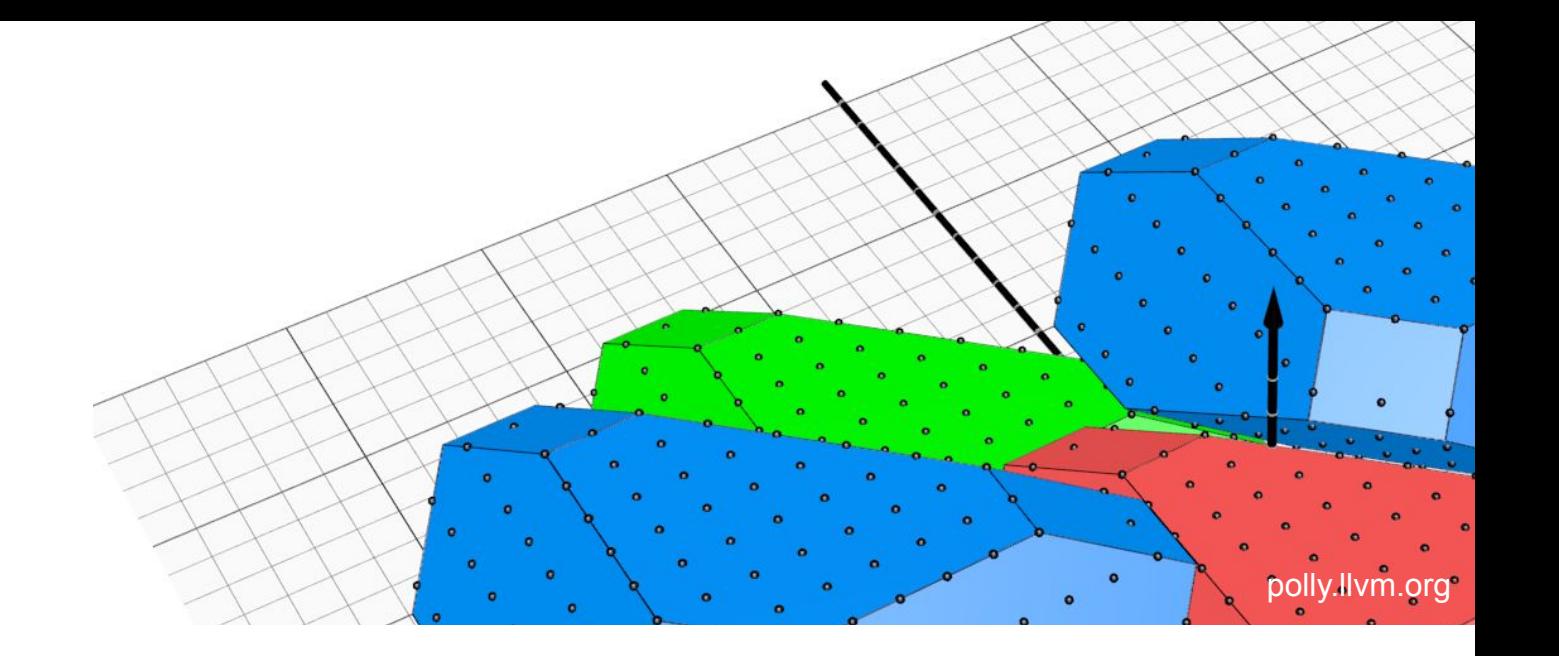

# **Scalable Polyhedral Compilation in Open-Source and AI Compilers**

*Tobias Grosser*

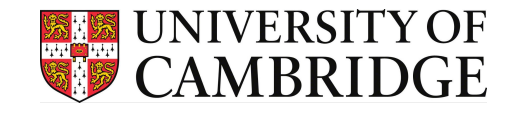

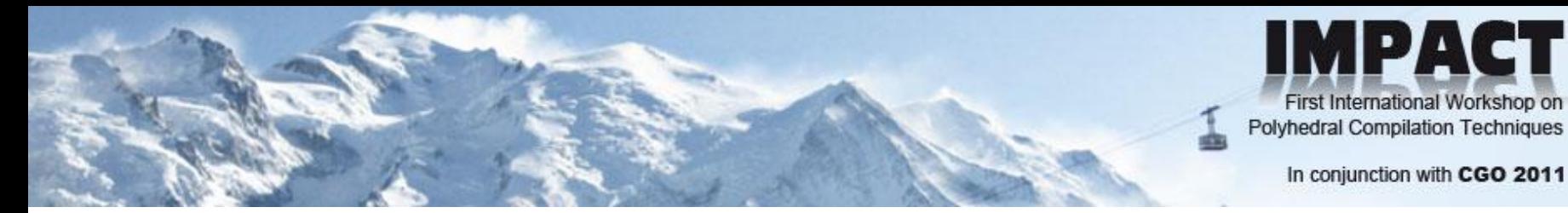

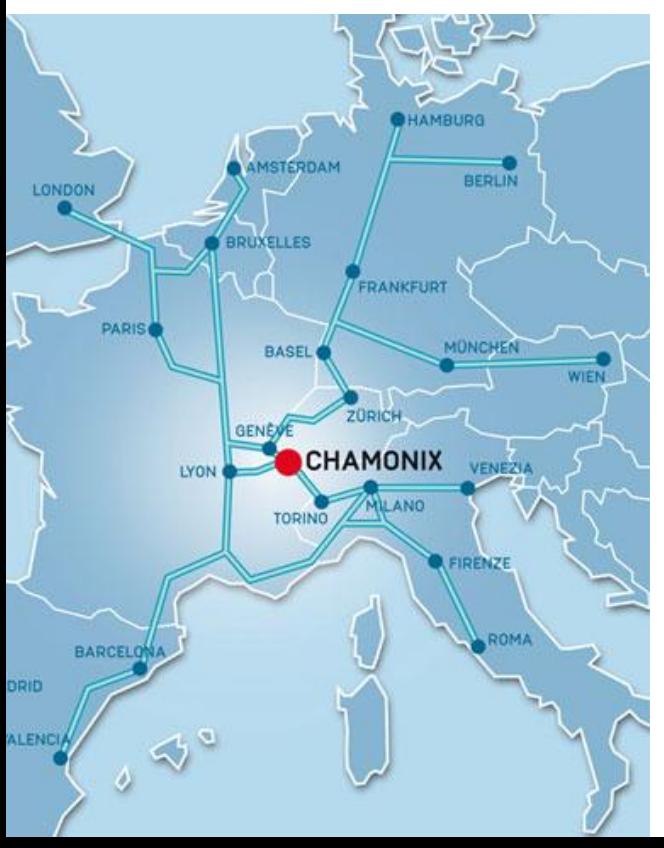

#### Program

#### $-08:00 -$  Welcome

• 08:10 - Keynote: "Approximations in the Polyhedral Model" Alain Darte, senior research scientist at CNRS [abstract] [slides]

#### **Session 1: Theory and Techniques**

Chair: Uday Bondhugula

- 09:00 Transparent Parallelization of Binary Code Benoît Pradelle, Alain Ketterlin and Philippe Clauss [paper] [slides]
- 09:25 Potential and Challenges of Two-Var Ramakrishna Upadrasta and Albert Cohen [paper] [slides]
- $-09:50 Pause$
- . 10:20 More Definite Results from the PluTo Athanasios Konstantinidis, Paul H. J. Kelly [paper] [slides]

My first scientific publication

#### **Session 2: Tools**

**Chair: Vincent Loechner** 

- 10:45 Counting Affine Calculator and Applications Sven Verdoolaege [paper] [slides] [demo]
- 11:10 PIPS Is not (just) Polyhedral Software Mehdi Amini, Corinne Ancourt, Fabien Coelho, Béatrice Creusillet, Serge Guelton, François Irigoin, Pierre Jouvelot, Ronan Keryell, Pierre Villalon

#### [paper] [slides]

- 11:35 Polly Polyhedral Optimization in LLVM Tobias Grosser, Hongbin Zheng, Ragesh Aloor, Andreas Simbürger, Armin Größlinger, Louis-Noël Pouchet [paper] [slides]
- $\cdot$  12:00 Closing

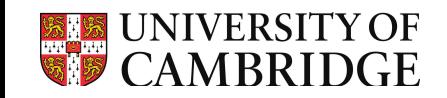

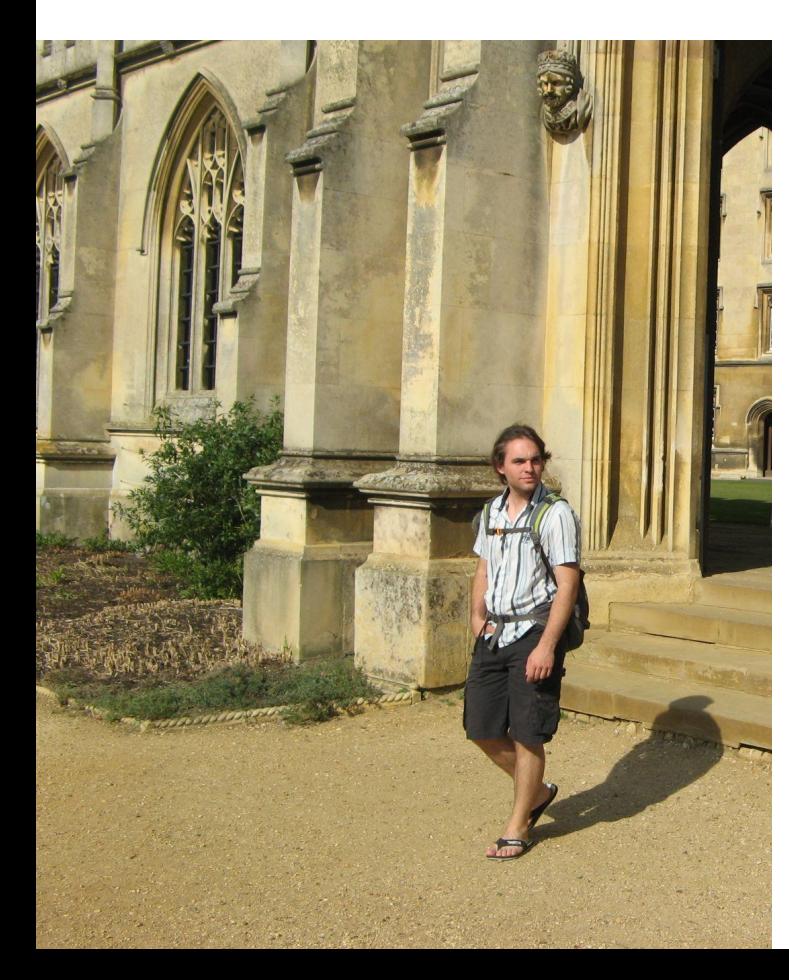

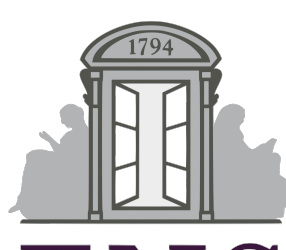

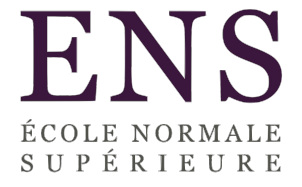

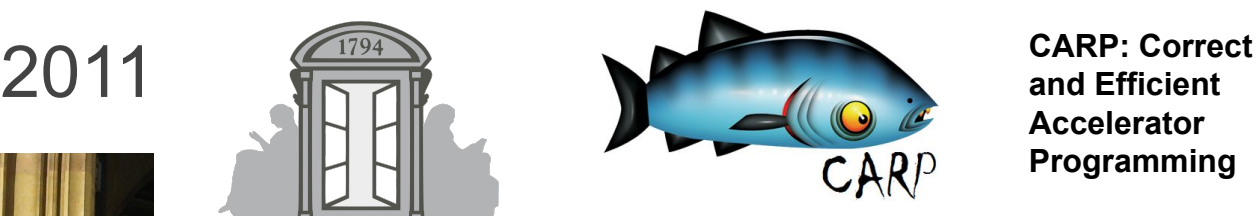

**and Efficient Accelerator Programming**

*<u>Poogle</u> PhD Fellowship* 

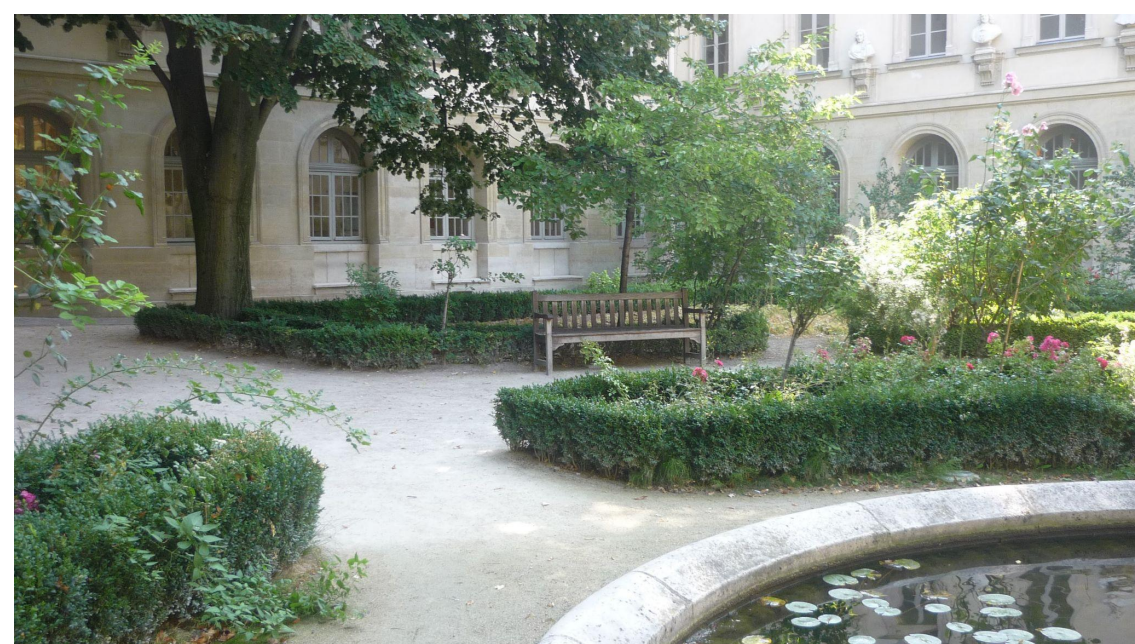

### Polly - Polyhedral Optimization in LLVM @ IMPACT 2011

Polyhedral today

- Good polyhedral libraries
- Good solutions to some problems (Parallelisation, Tiling, GPGPU)
- Several successfull research projects
- First compiler integrations

but still limited IMPACT.

Can Polly help to change this?

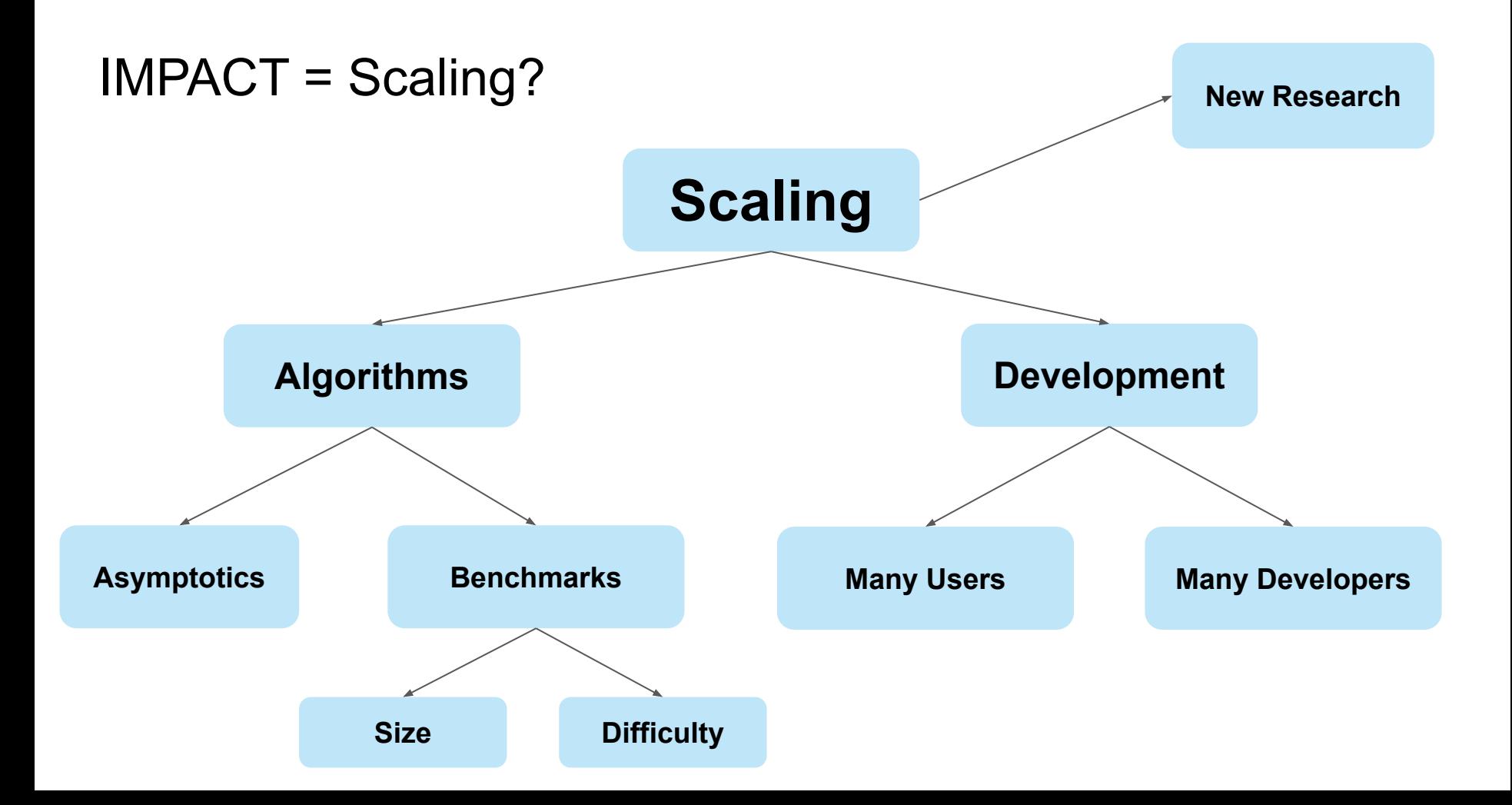

### Polybench - Likely our most widely used artifact

**PolyBench/C** 

the Polyhedral Benchmark suite

### **30 Loop Kernels - A Widely Used Benchmark Suite -**

[<< home] [news] [description] [download] [documentation]

Version 3.2 available

#### **News**

- 03/19/12: Public release of PolyBench/GPU 1.0. PolyBench/GPU 1.0 was contributed by John Cavazos Scott Grauer-Gray, from U. Delaware.
- 03/28/12: Public release of PolyBench/Fortran 1.0. PolyBench/Fortran 1.0 is a Fortran port of PolyBench/C 3.2
- 03/12/12: Public release of PolyBench/C 3.2 Download (minor cosmetic and bug fixes, now called PolyBench/C instead of PolyBench)
- 11/13/11: Public release of PolyBench 3.1 (use heap-allocated arrays by default, fix a bug for 3D arrays in 3.0)
- 10/28/11: Public release of PolyBench 3.0 (support of heap-allo
- $3/16/11$ : Public release of PolyBench 2.0 (superset of  $1.0 + C99$
- 4/12/10: Public release of PolyBench 1.0

[CITATION] Polybench: The polyhedral benchmark suite

LN Pouchet - ... : http://www.cs. ucla. edu/pouchet/software/polybench, 2012

Save 59 Cite Cited by 518 Related articles

### Polybench - A Dream Benchmark

**Small Kernels** 5-50 lines 3-10 loops

**Well-Behaved**

No Integer Wrapping No-Unbounded Loops

### **Structured Control**

Loops + If-Conditions (Im)perfectly Nested

**Diverse Kernels Challenging to Optimize**

### Polly - A polyhedral Compiler for LLVM-IR

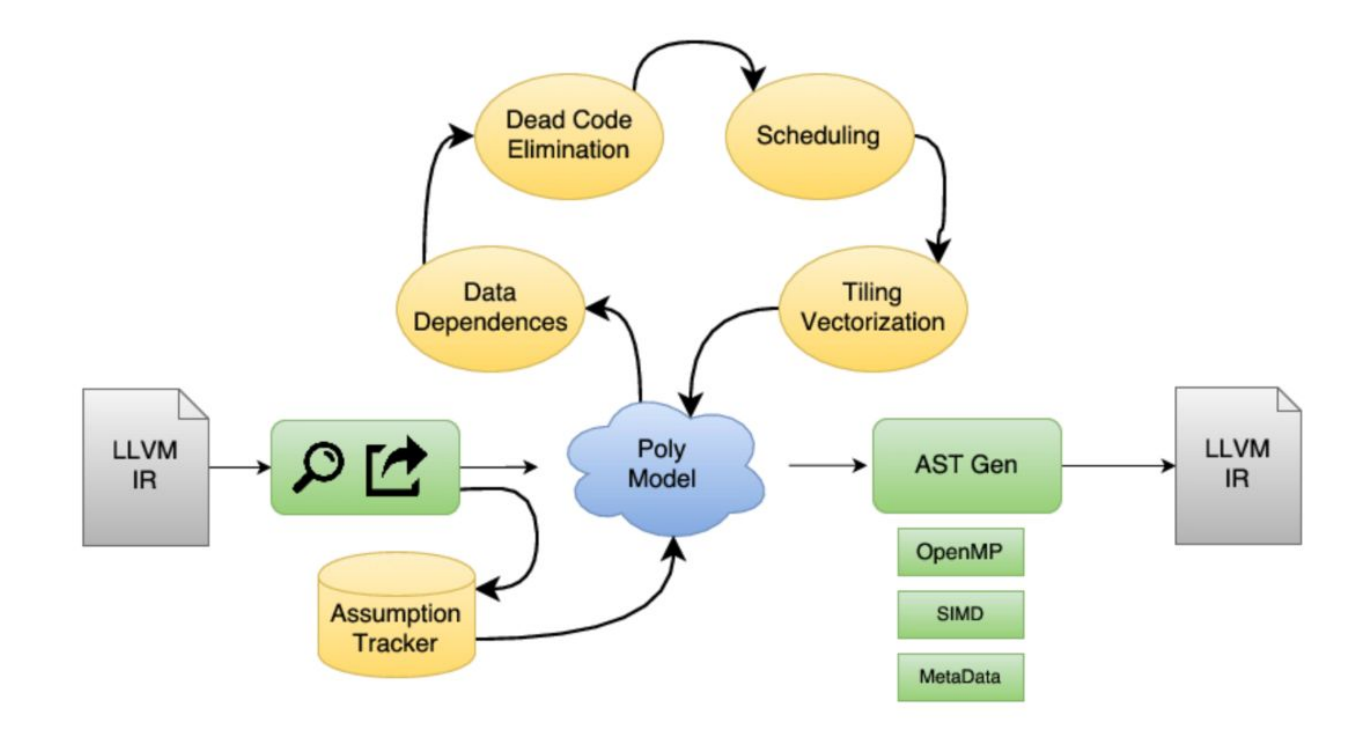

### Challenges for Polly

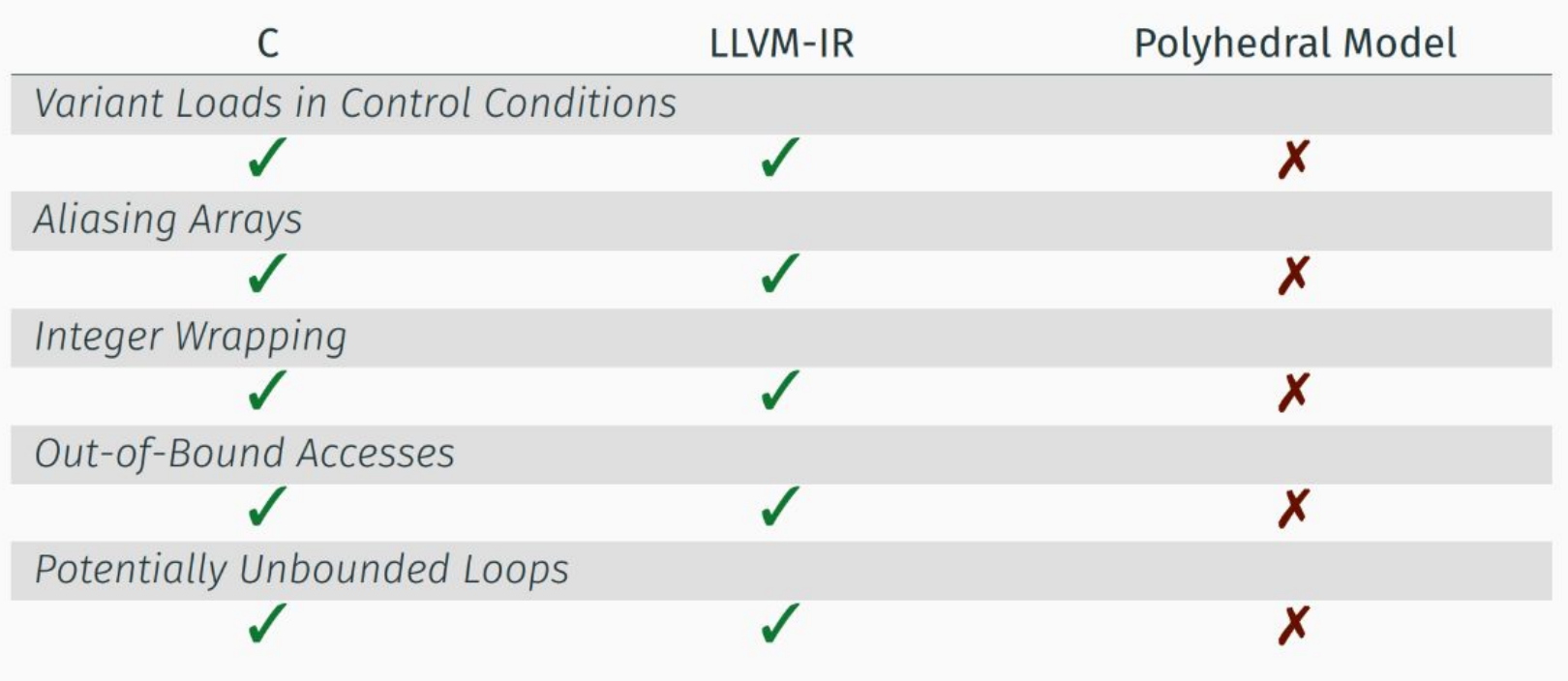

# The COSMO Atmospheric Model

Used by 7 national weather services (DE, CH, IT, …)

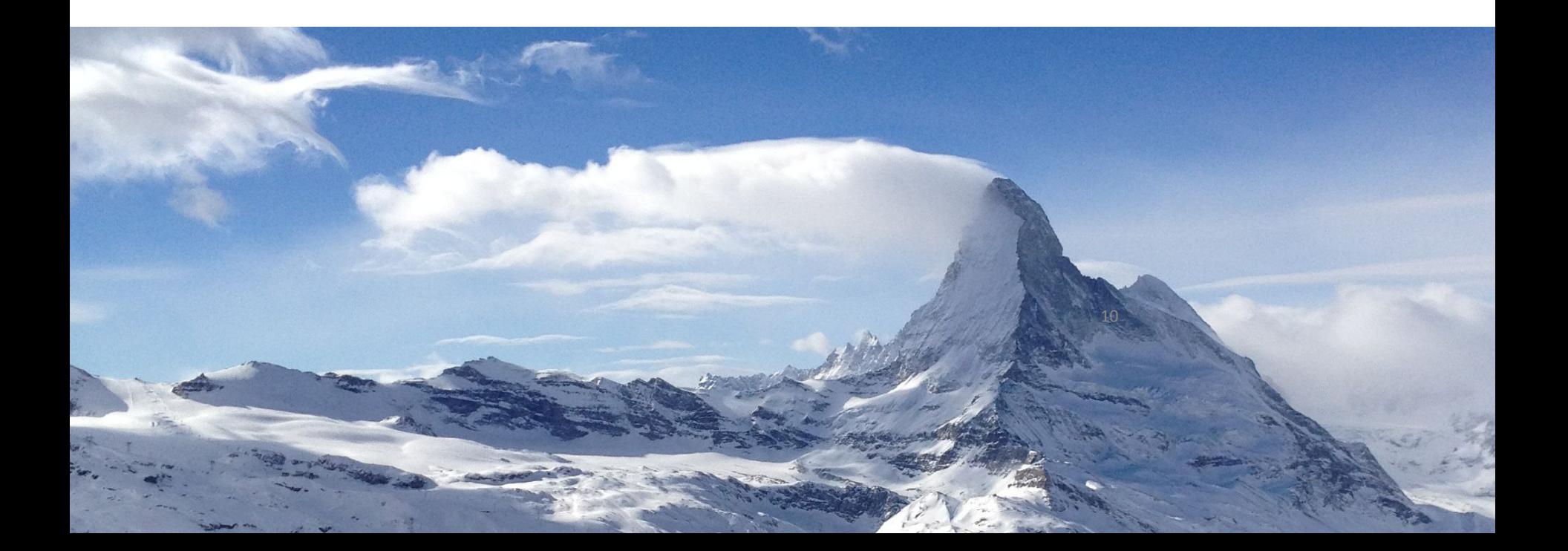

### Resolution: 35m

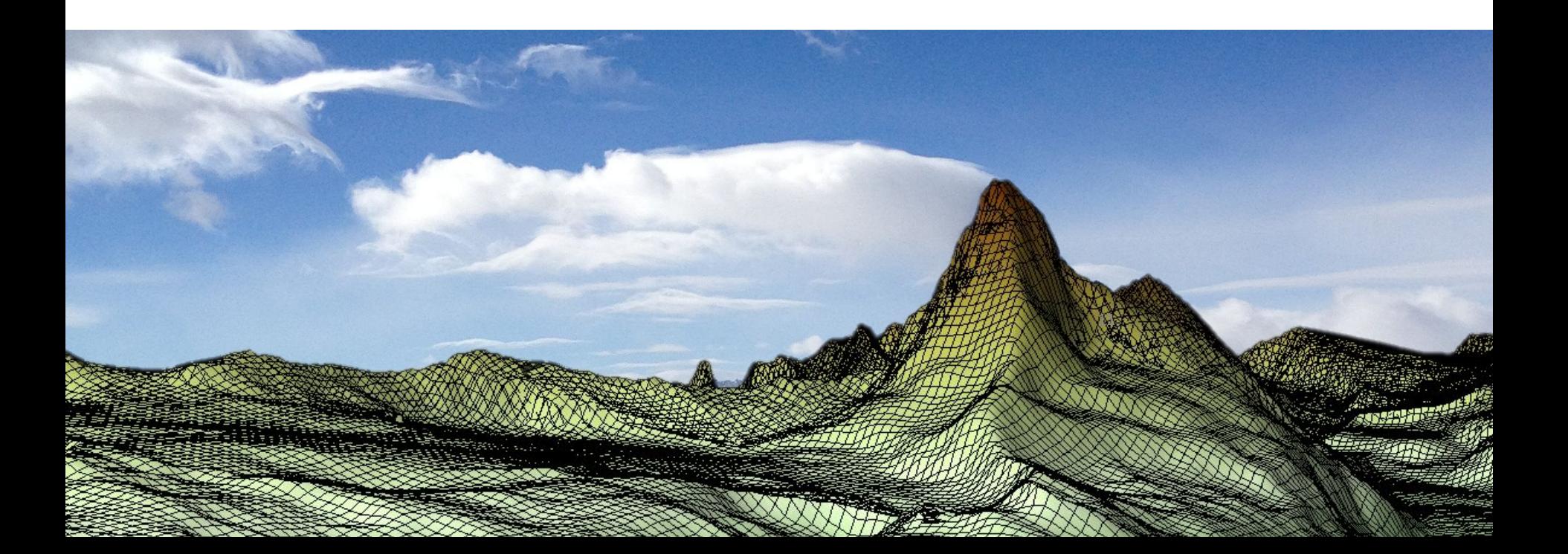

### Resolution: 35m

What resolution is needed?

12

### Resolution: 140m

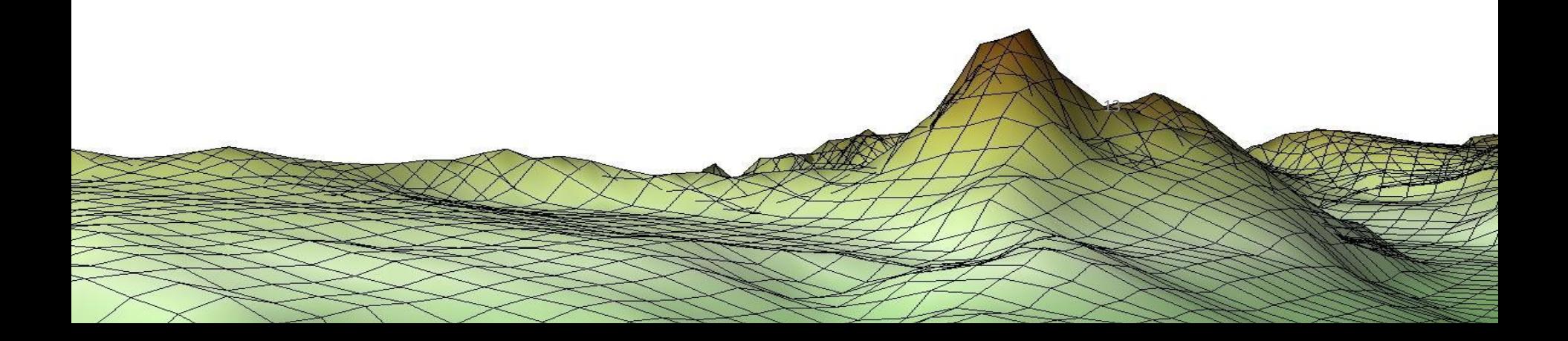

### Resolution: 560m

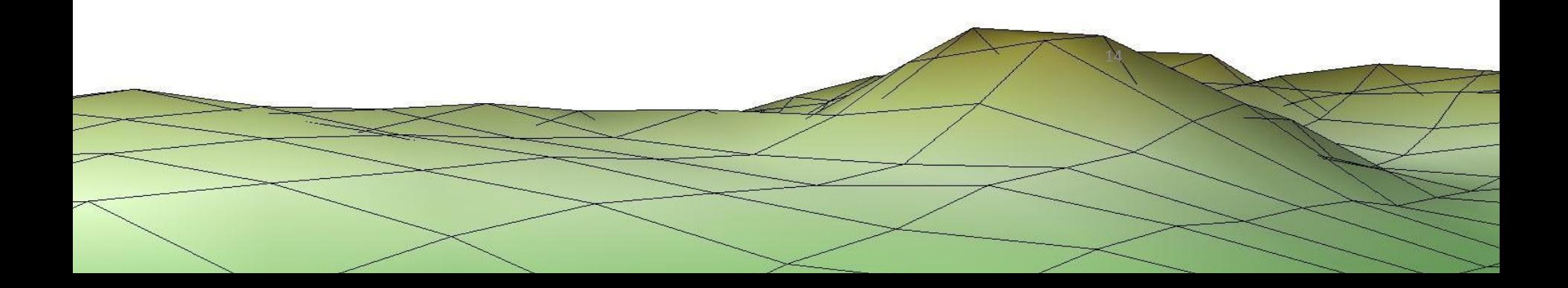

# Resolution: 1.1km (Today)

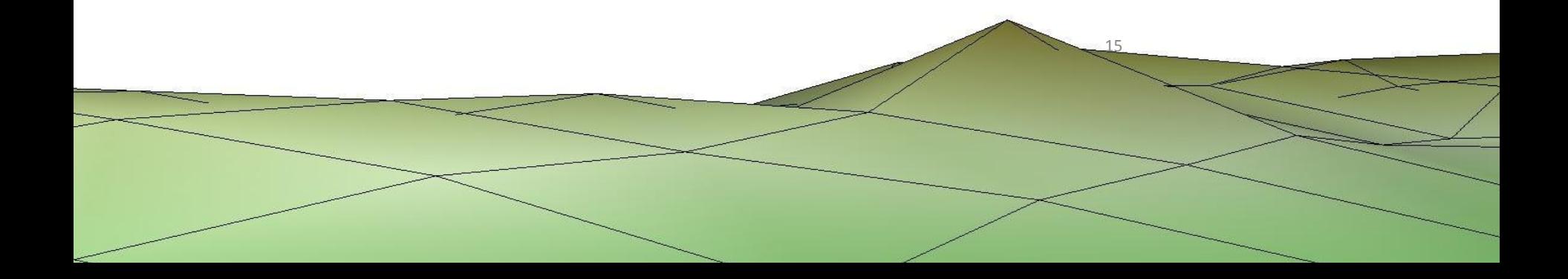

# **Challenges**

### *Computation*

Resolution 1 km<sup>2</sup> Surface  $40,000 \text{ km}^2 \text{ (CH)}$  -> 500,000,000 km<sup>2</sup> Duration 2-7 days (weather) -> 100 years

Time-to-Solution 3 months

### *Software (COSMO)*

Language **Fortran** Size 300,000 LoC Loops thousands Multi-Domain Physics, Stencils, General-Purpose, MPI

### **Hardware**

Insufficient memory bandwidth

### *Community*

DSL and Non-DSL code, HPC engineer wants control, …

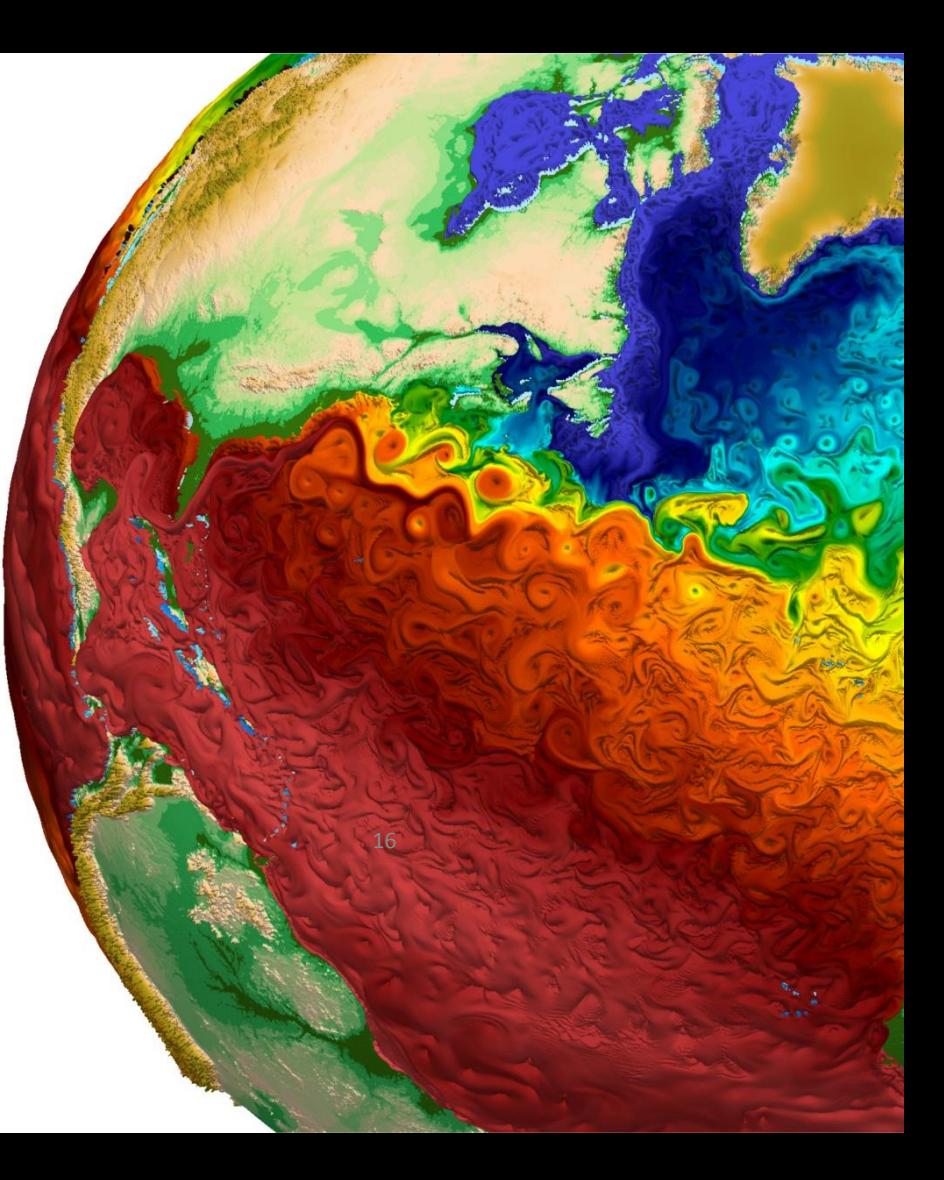

### The Size of Deep Neural Networks

How to scale to such large networks?

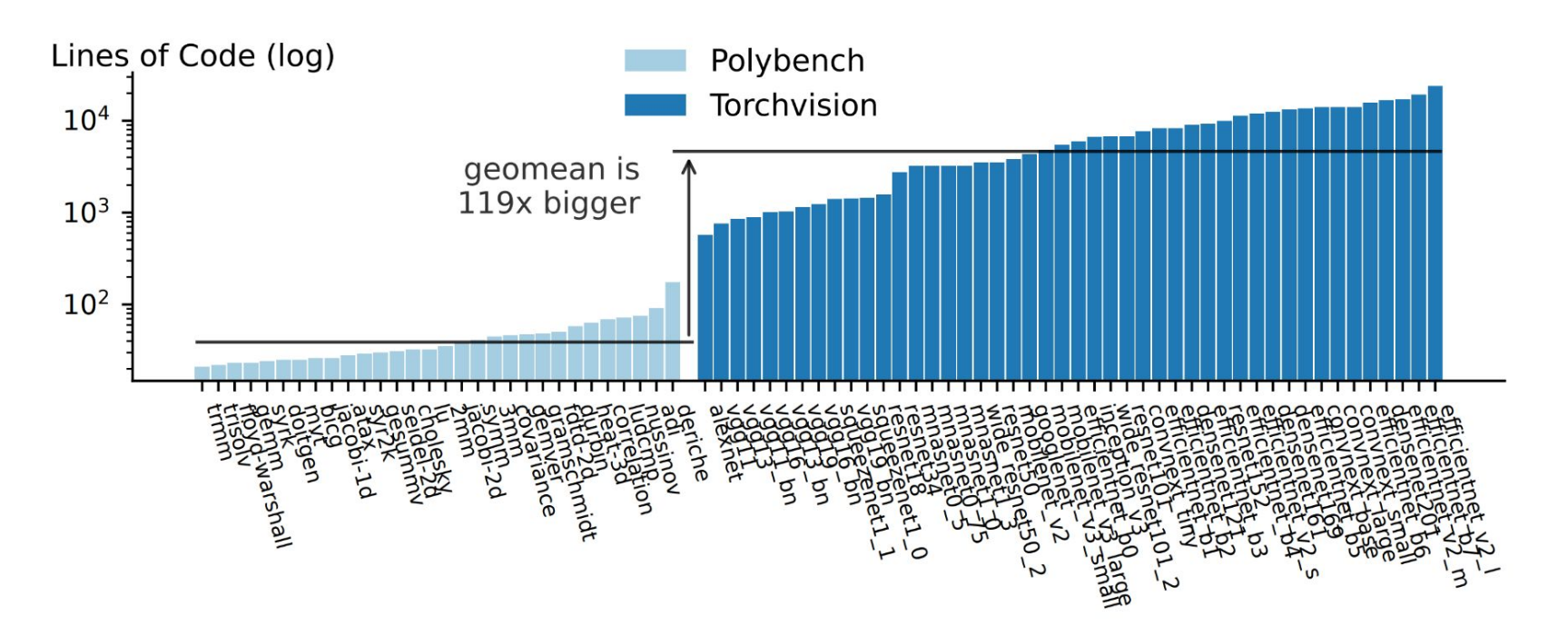

# mlir-meminfo: A Memory Model for MLIR

### **Kunwar Grover**

Arjun Pitchanathan Tobias Grosser *… and other contributors*

*IIIT Hyderabad University of Edinburgh University of Edinburgh*

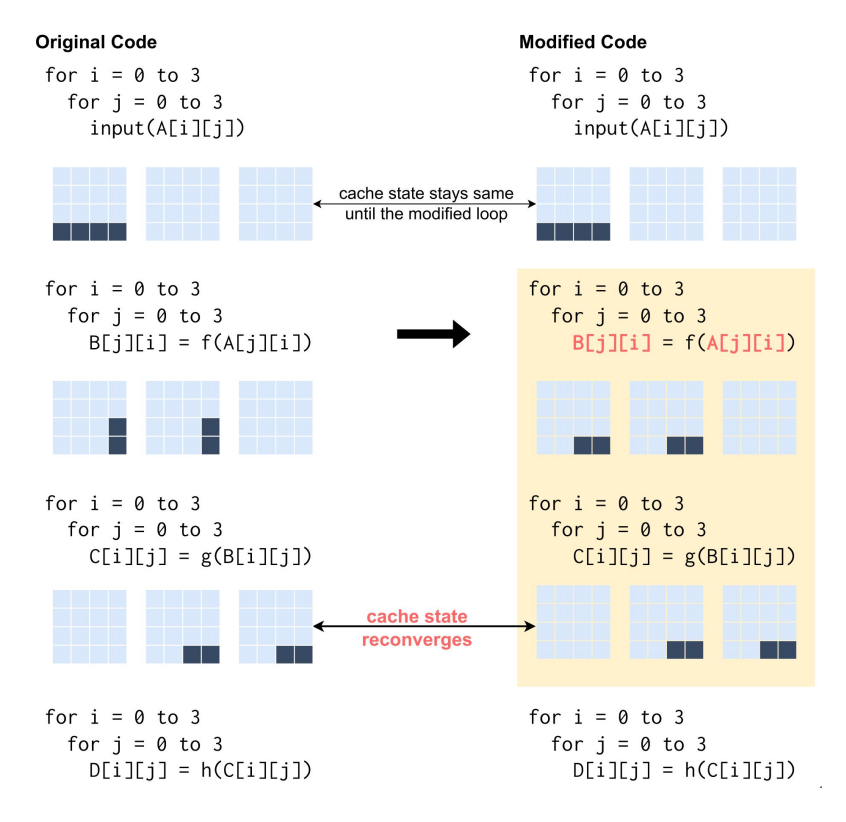

### A Transformation on 2D Matrix Multiplication

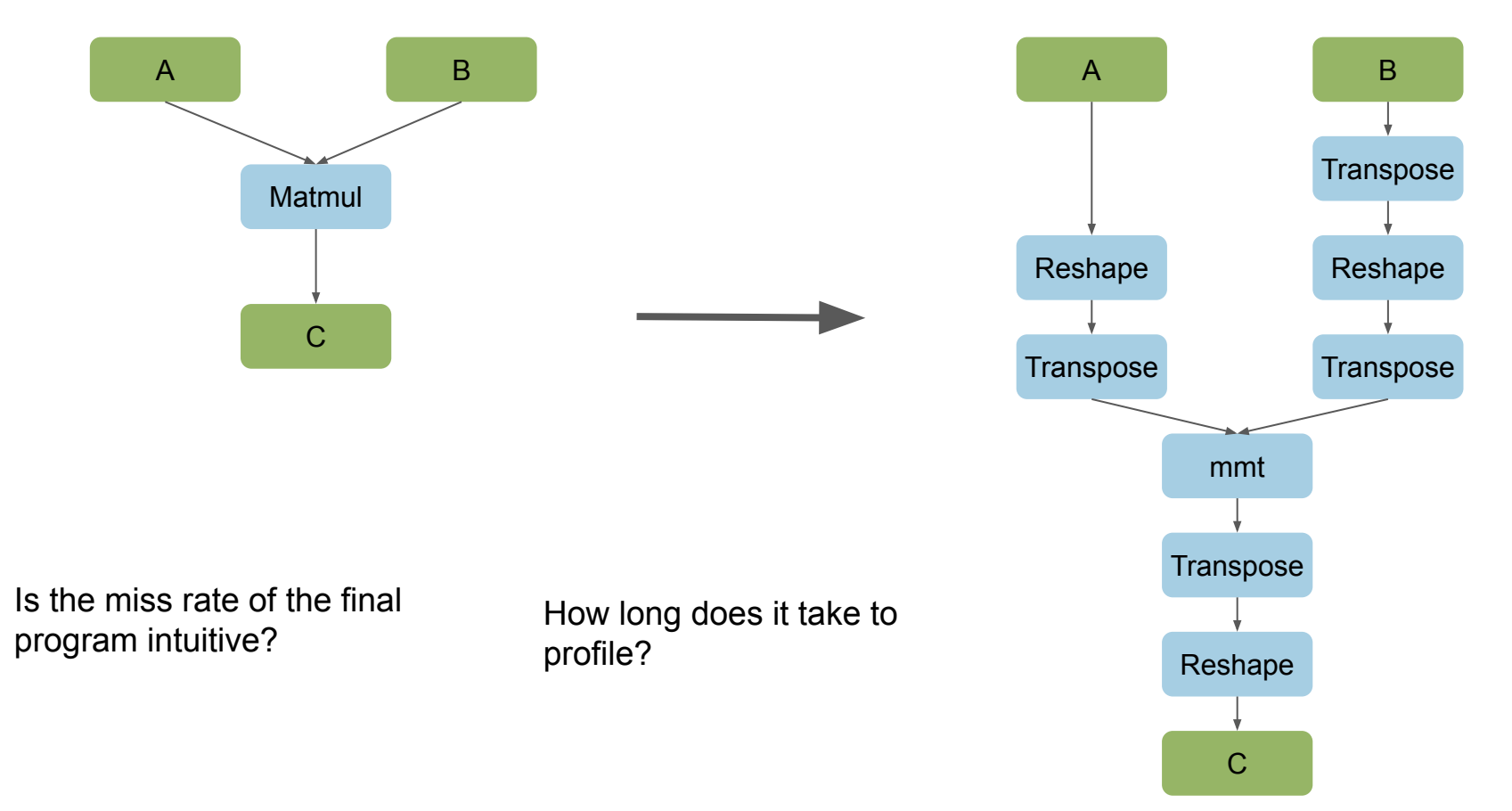

1 9

# What about bigger programs? : Transformers

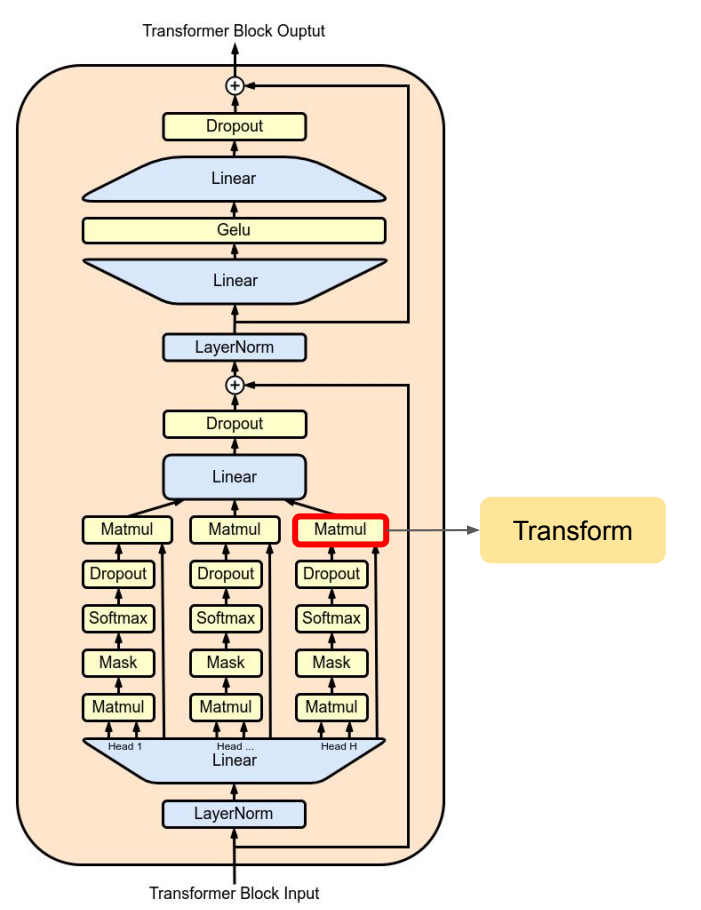

Is the miss rate of the final program intuitive?

How long does it take to profile?

### The Unintuitive Cost of Data-Movement

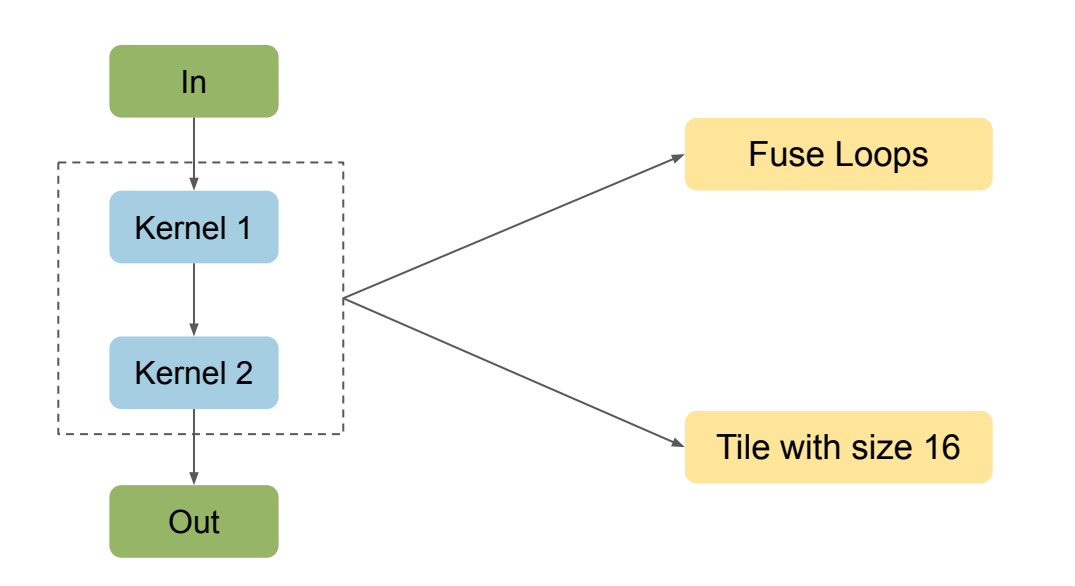

Which has the best cache miss rate?

### Time to understand this cache behavior on BERT

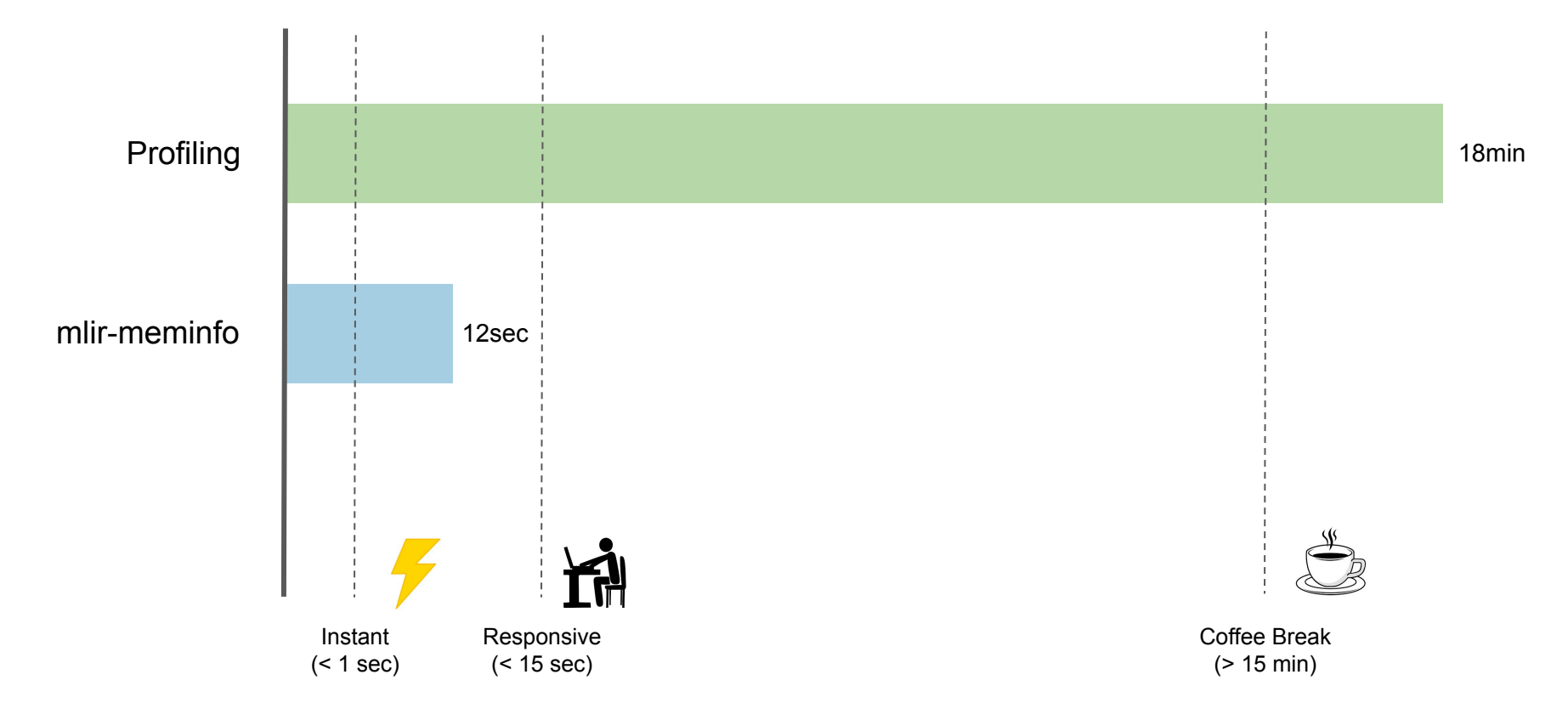

### mlir-meminfo on Matmul Transform

mlir-meminfo --cache-lines 512 --associativity 8 Mul.mlir

```
[kunwar@node03 build]$ ./bin/mlir-meminfo -cs 512 -a 8 ../memref-examples/Mul.mlir
module attributes {torch.debug module name = "Mul"} {
  ml_program.global_private_mutable_@global_seed(dense<0> : tensor<i64>) : tensor<i64>
  func.func @forward(%arg0: memref<1024x1024xf32>. %arg1: memref<1024x1024xf32>) -> memref<1024x1024xf32> {
    %cst = arith.constant 0.000000e+00 : f32%cast = memref.cast %arg1 : memref<1024x1024xf32> to memref<1024x1024xf32>
    %cast 0 = memref.cast %arg0 : memref<1024x1024xf32> to memref<1024x1024xf32>
    %alloc = memref.alloc() {alignment = 64 : i64} : memref<1024x1024xf32>
    linalg.fill ins(%cst : f32) outs(%alloc : memref<1024x1024xf32>)
                ------> Miss rate: 6.25%
                                               Access percentage: 0.0244081
    linalg.matmul ins(%cast 0, %cast : memref<1024x1024xf32>, memref<1024x1024xf32>) outs(%alloc : memref<1024x1024xf32>)
                ------> Miss rate: 25.0289%
                                               Access percentage: 99.9756
    memref.dealloc %alloc: memref<1024x1024xf32>
    return %alloc : memref<1024x1024xf32>
Miss rate: 25.0244
Total time: 140.039ms
```
### mlir-meminfo on Matmul Transform

mlir-meminfo --cache-lines 512 --associativity 8 Mul.mlir

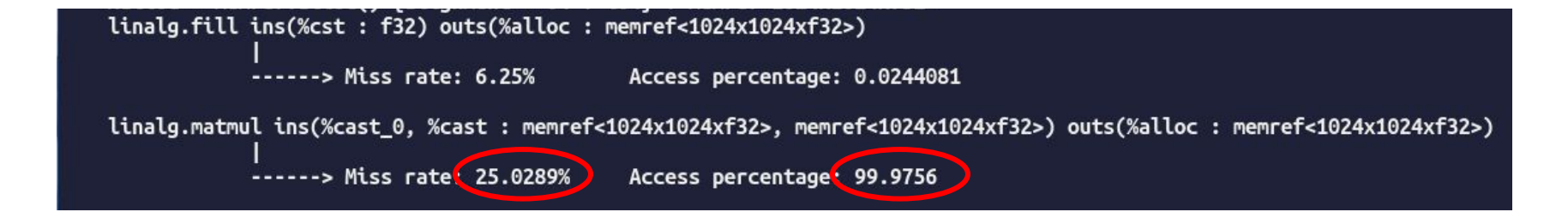

### mlir-meminfo on Matmul Transform

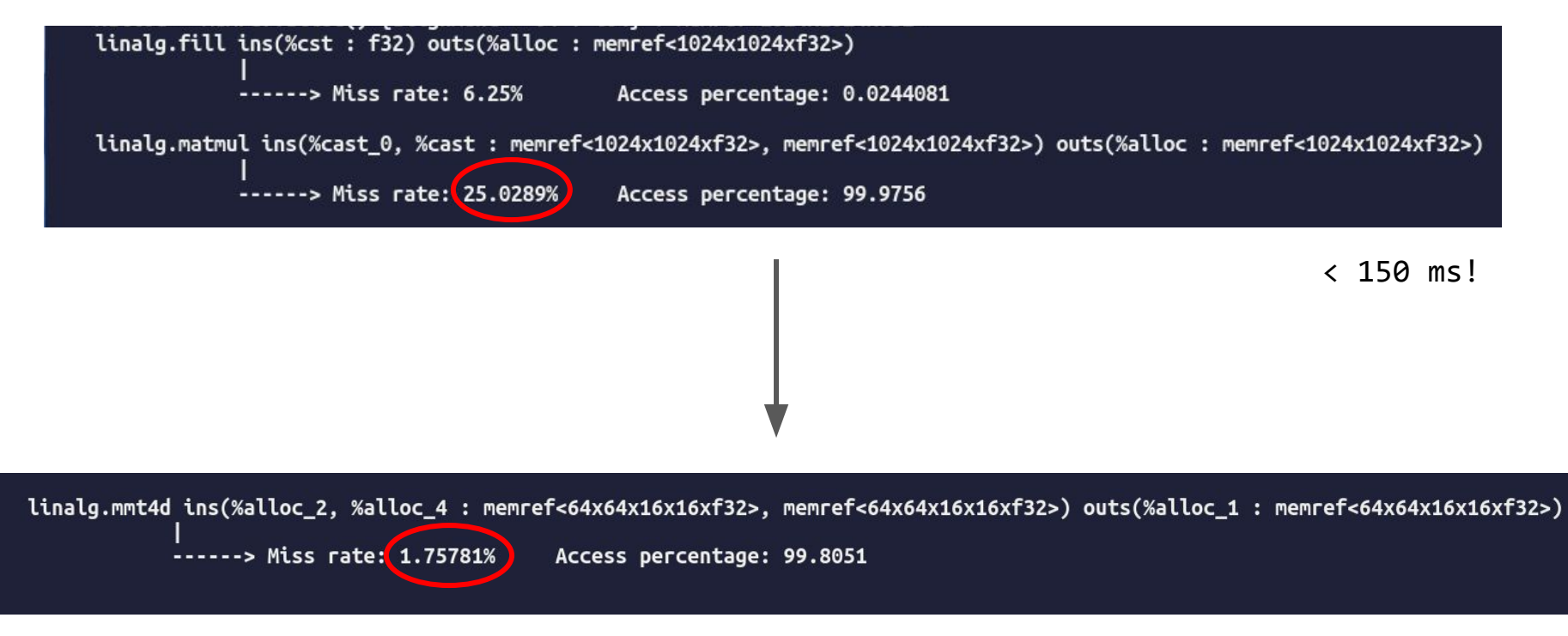

< 150 ms!

### Matmul Transform on BERT

linalg.fill ins(%cst\_5 : f32) outs(%alloc\_226 : memref<32768x768xf32>) ------> Miss rate: 6.25% Access percentage: 0.000202098

%alloc\_227 = memref.alloc() {alignment = 64 : i64} : memref<32768x768xf32> memref.copy %alloc\_226, %alloc\_227 : memref<32768x768xf32> to memref<32768x768xf32> linalg.matmul ins(%collapse\_shape, %alloc\_224 : memref<32768x768xf32>, memref<768x768xf32>) outs(%alloc\_227 : memref<32768x768xf32>)

------ Miss rate: 26.5645% Access percentage: 0.620844

### Time to understand this cache behavior on BERT

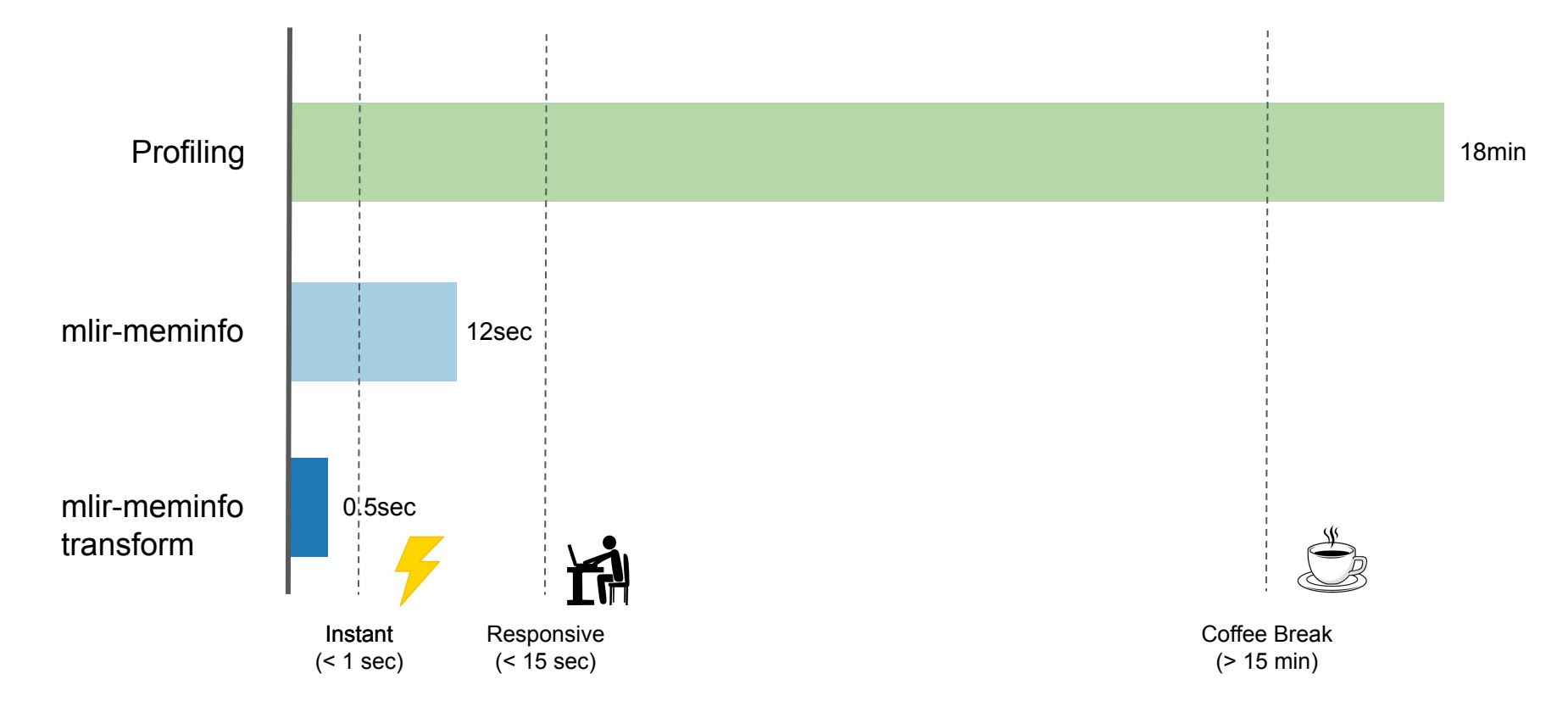

### mlir-meminfo Matmul Transform on BERT

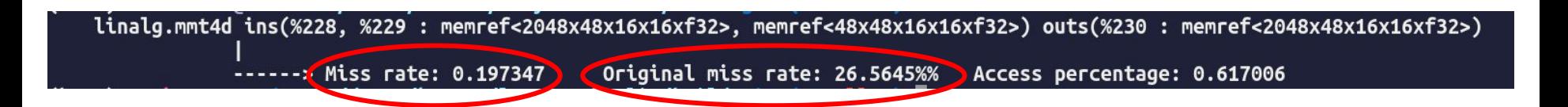

# **Algorithm**

accesses

cache state

most recent

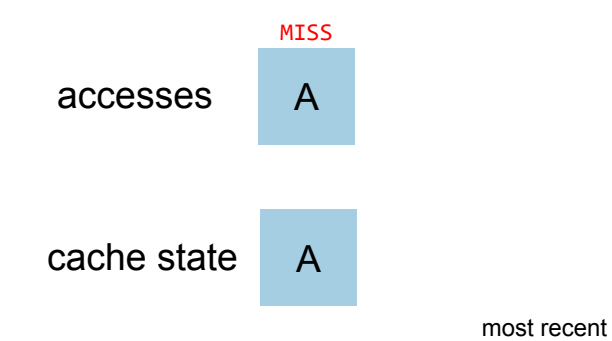

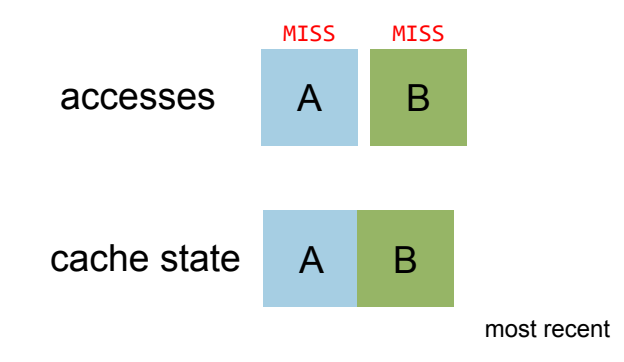

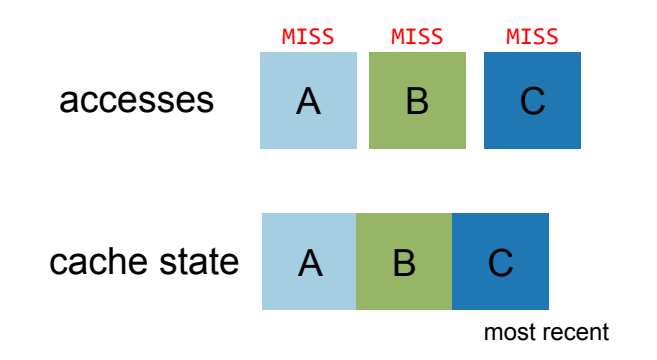

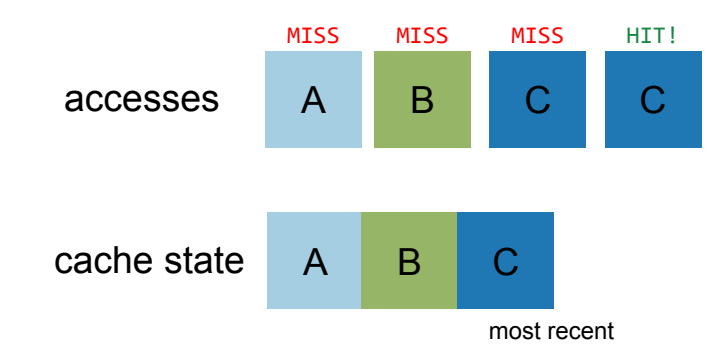

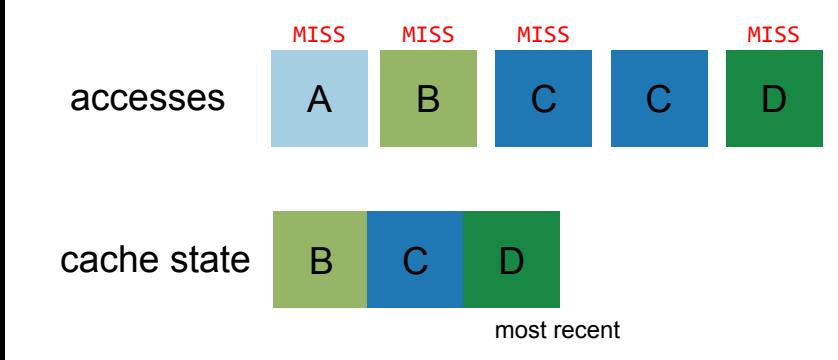

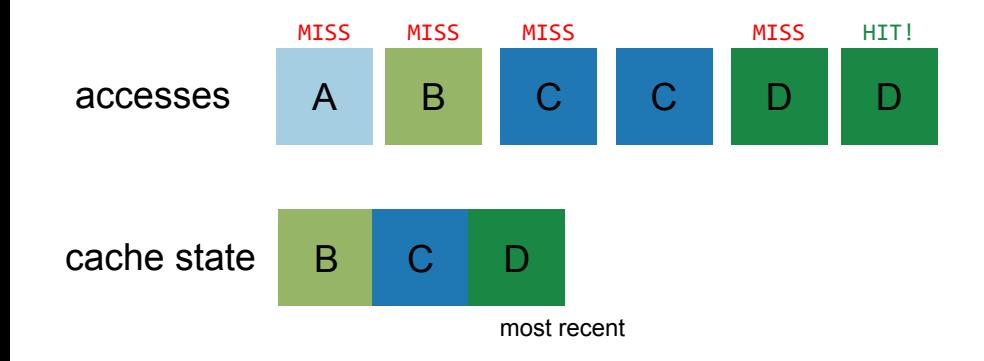
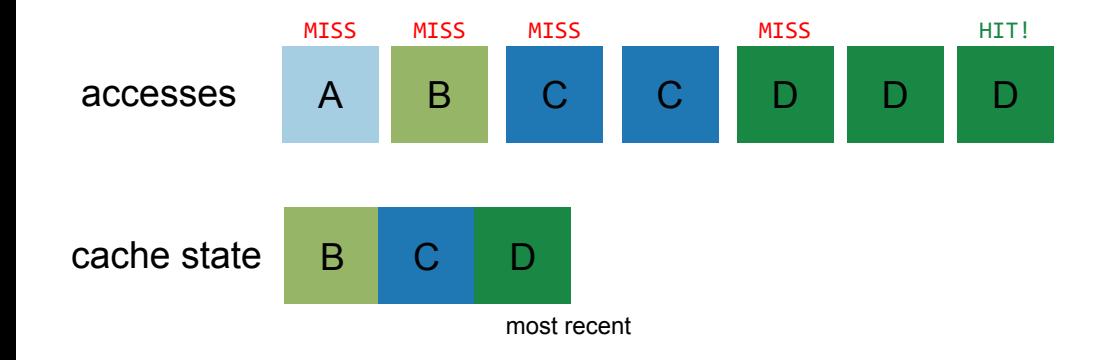

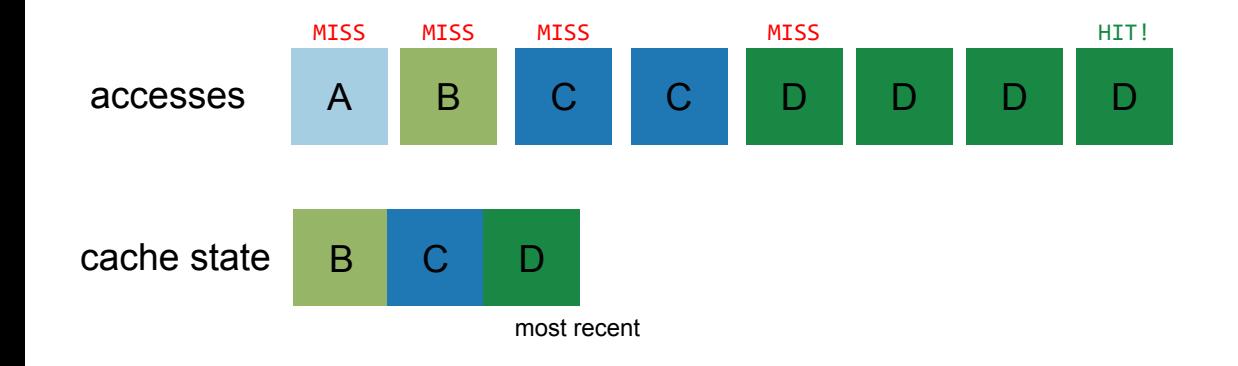

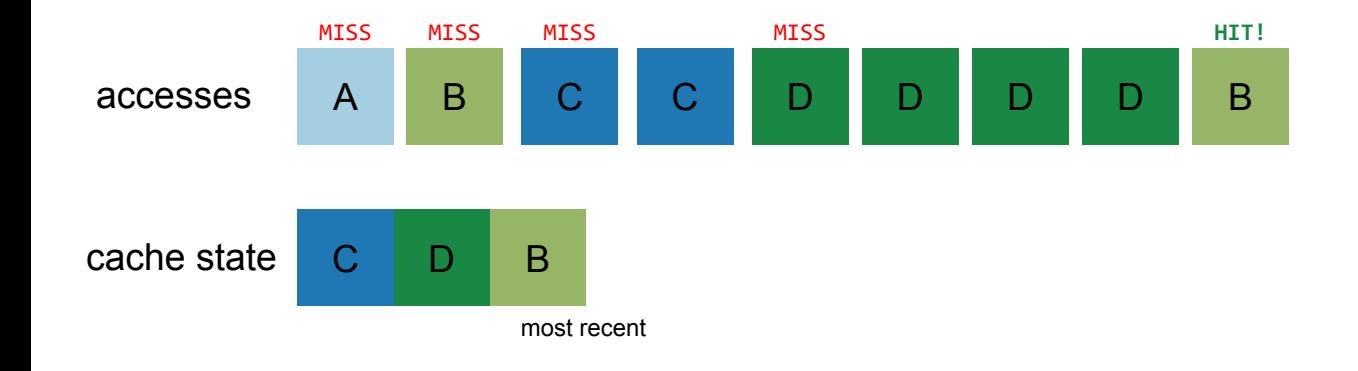

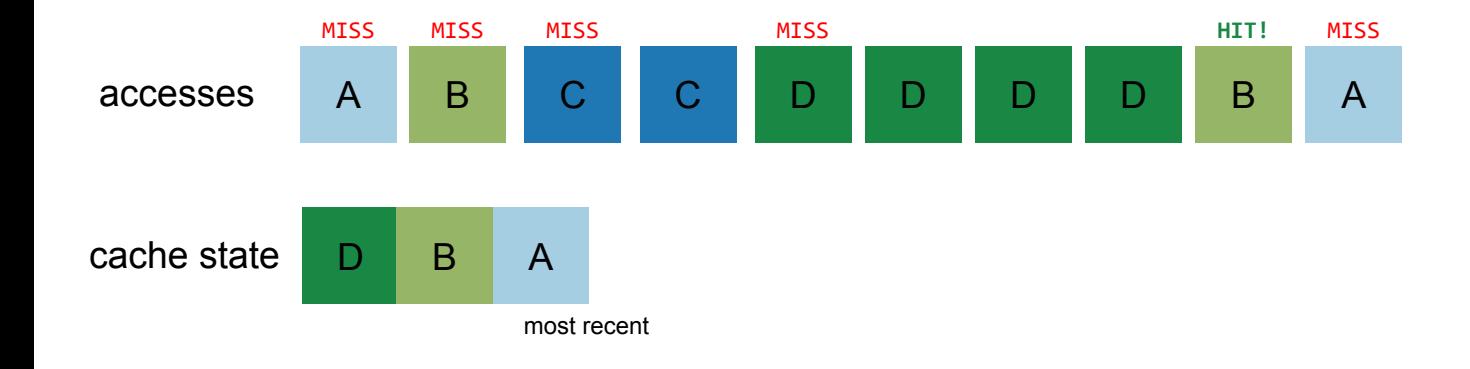

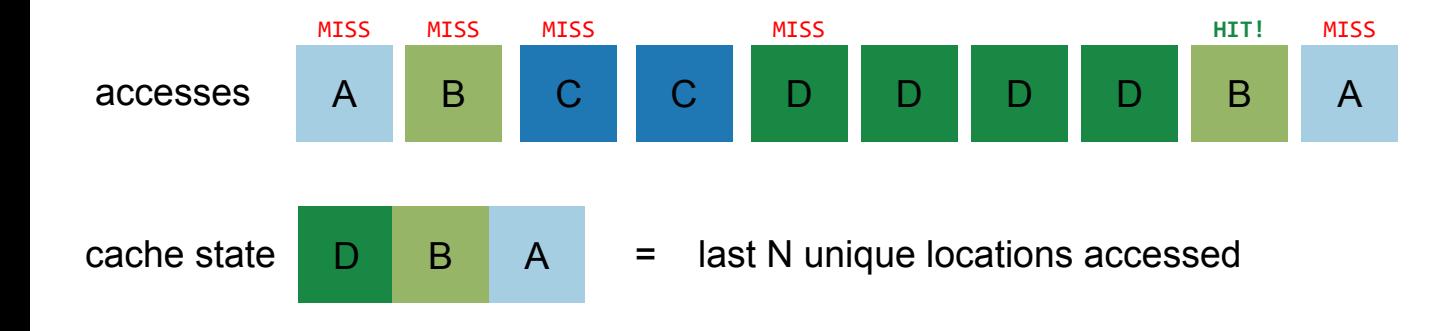

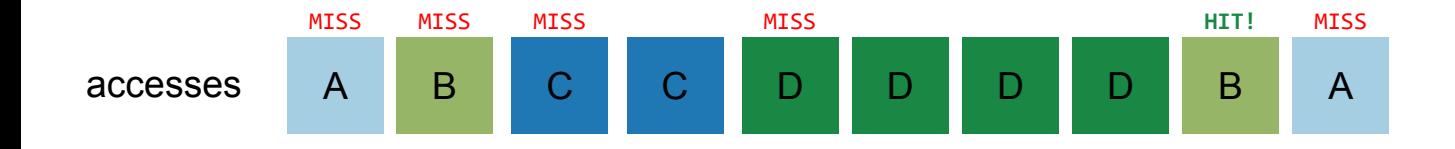

**miss if…**

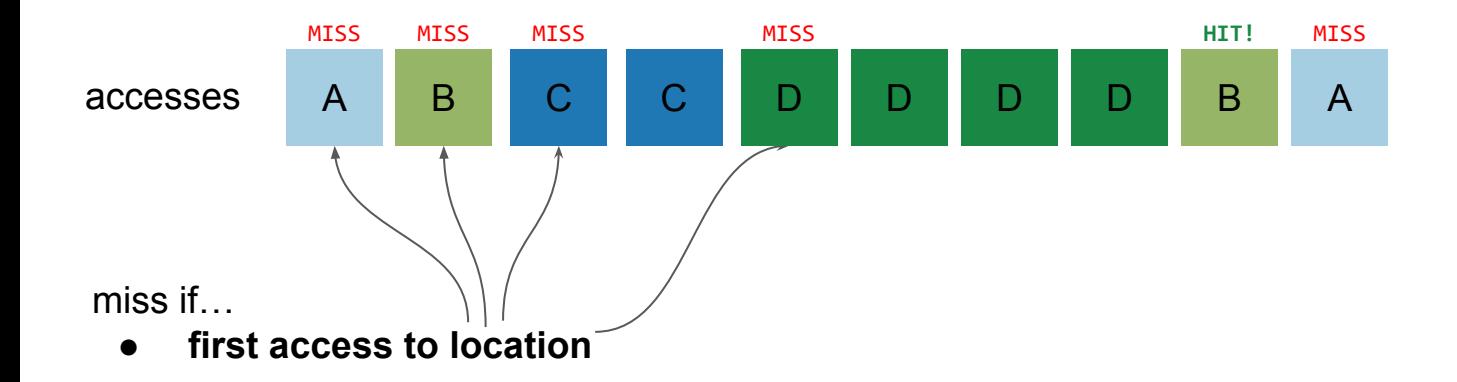

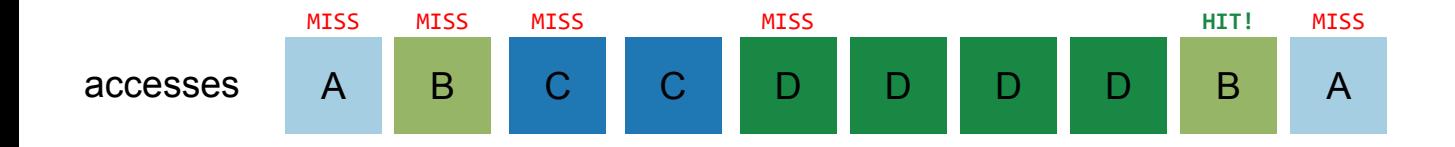

miss if…

- first access to location
- **● previous access to same location was "long" ago**

## Most recent access: how long ago for miss?

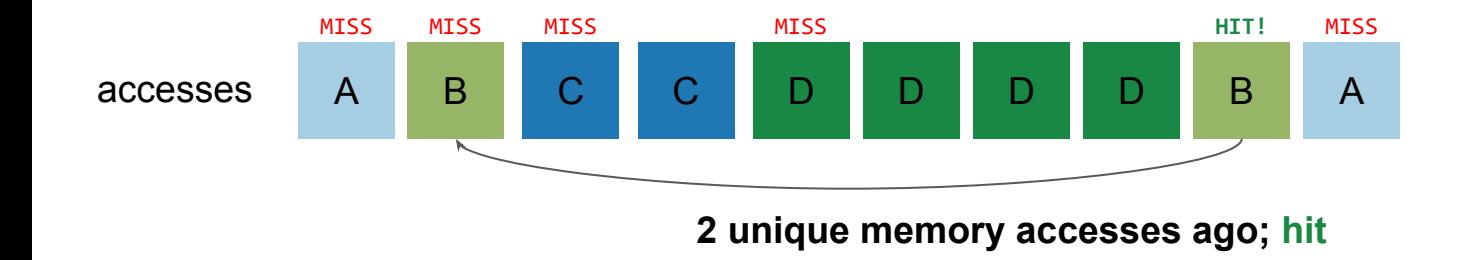

## Most recent access: how long ago for miss?

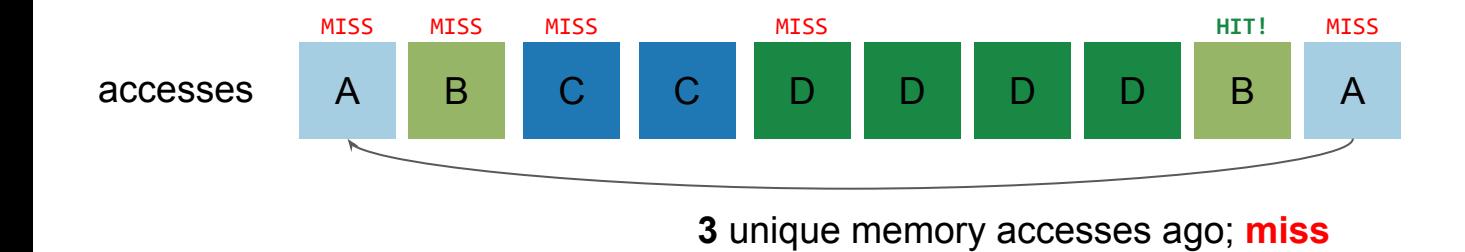

# Earlier Cache Modelling Algorithms

 $\mathbf{L}_{\leq} = \{ (i_0, \ldots, i_n) \to (i_0, \ldots, i_n) :$  $A =$  access map  $I =$  iteration domain  $(i_0, \ldots, i_n) \prec (i_0, \ldots, i_n) \wedge$  $S =$  schedule map  $(i_0, \ldots, i_n), (i_0, \ldots, i_n) \in S_{ran}$  $\mathbf{L}_{\leq} = \{ (i_0, \ldots, i_n) \to (i_0, \ldots, i_n) :$  $\mathbf{F} = (\mathbf{S}^{-1} \circ \mathbf{L} \times \circ \mathbf{S}) \circ \mathbf{N}^{-1}$  $(i_0,\ldots,i_n)\leq (i_0,\ldots,i_n)\wedge$  $E = S \circ A^{-1} \circ A \circ S^{-1}$  $(i_0, \ldots, i_n), (j_0, \ldots, j_n) \in S_{ran}$  ${\bf B} = {\bf S}^{-1} \circ {\bf L}_{\leq}^{-1} \circ {\bf S}$  $N = S^{-1} \circ \text{lexmin}(L \lt \cap E) \circ S$  $\mathbf{D} = \{|\mathbf{A} \circ (\mathbf{F} \cap \mathbf{B})|\}$  $\mathbf{F} = \mathbf{S}^{-1} \circ \text{lexmin}(\mathbf{S} \circ \mathbf{A}^{-1})$  (different F) compulsory misses =  $|F_{dom}|$ 

$$
\mathbf{47}
$$

for  $i = 0$  to 499: load A[i]

for  $i = 0$  to 499: load A[i]

for  $i = 0$  to 499: load B[i]

for  $i = 0$  to 499: load A[i]

for  $i = 0$  to 499: load B[i]

for  $i = 0$  to 499: load C[i]

for  $i = 0$  to 499: load A[i]

for  $i = 0$  to 499: load B[i]

for  $i = 0$  to 499: load C[i]

for  $i = 0$  to 499: load C[i]

for  $i = 0$  to 499: load A[i]

for  $i = 0$  to 499: load B[i]

for  $i = 0$  to 499: load C[i]

for  $i = 0$  to 499: load C[i]

load C[0]

for  $i = 0$  to 499: load A[i]

for  $i = 0$  to 499: load B[i]

for  $i = 0$  to 499: load C[i]

for  $i = 0$  to 499: load C[i]

load C[0] load B[400]

for  $i = 0$  to 499: load A[i]

for  $i = 0$  to 499: load B[i]

for  $i = 0$  to 499: load C[i]

for  $i = 0$  to 499: load C[i]

load C[0] load B[400] load  $A[x]$  (in bounds)

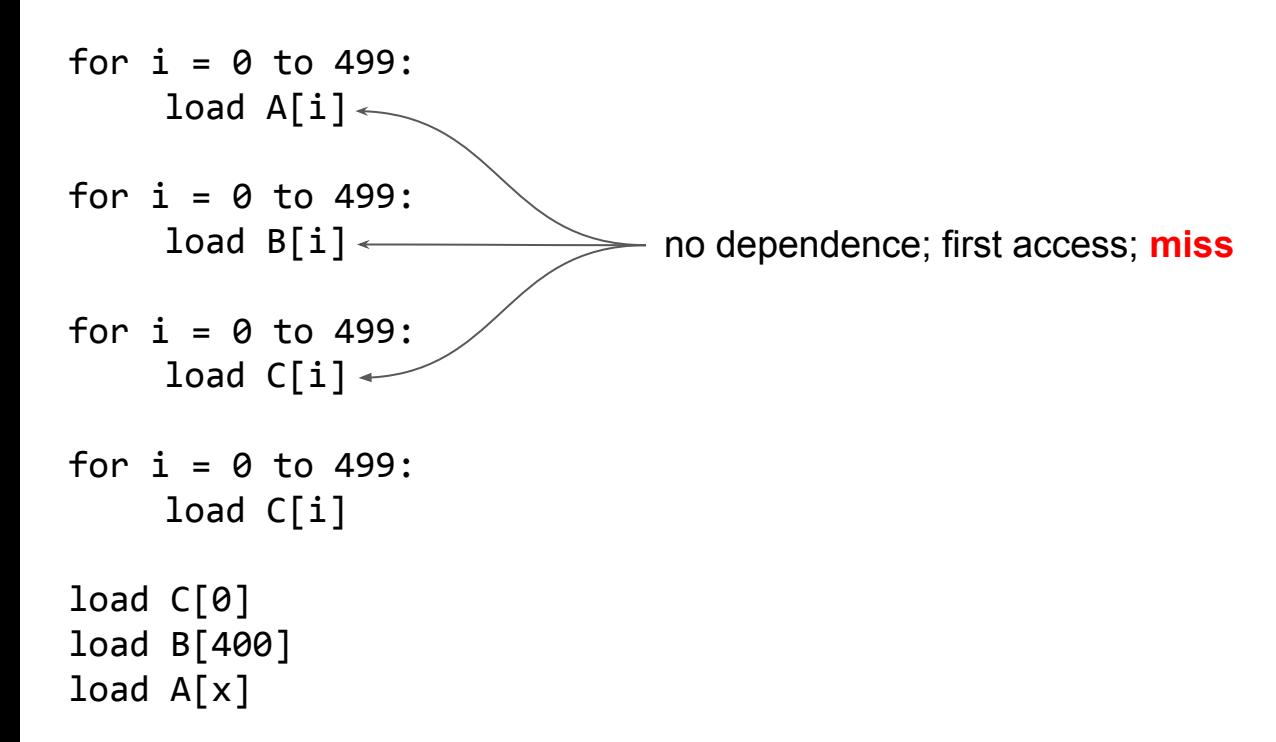

```
for i = 0 to 499:
    load A[i]
```
for  $i = 0$  to 499: load B[i]

for  $i = 0$  to 499: load C[i]

```
for i = 0 to 499:
    load C[i]
load C[0]
load B[400]
load A[x]
```

```
load A[i]
for i = 0 to 499:
    load B[i]
for i = 0 to 499:
    load C[i]
for i = 0 to 499:
    load C[i]
load C[0]
load B[400]
load A[x]
```
for  $i = 0$  to 499:

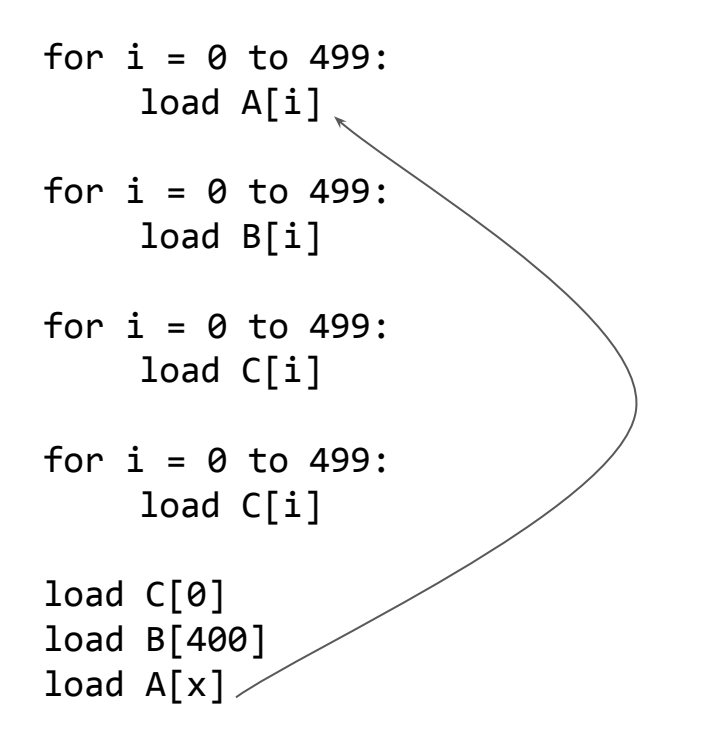

## How far is the most recent access?

```
for i = 0 to 499:
    load A[i]
```

```
for i = 0 to 499:
    load B[i]
```

```
for i = 0 to 499:
     load C[i]
```

```
for i = 0 to 499:
    load C[i]
load C[0]
load B[400]
load A[x]499 unique memory accesses; hit
                 C[1..499]
```

```
How far is the most recent access?
for i = 0 to 499:
    load A[i]
for i = 0 to 499:
    load B[i]
for i = 0 to 499:
    load C[i]
for i = 0 to 499:
    load C[i]
load C[0]
load B[400]
load A[x]500 + 99 unique memory accesses; miss
                         C[0..499], B[401..499]
```

```
cache size = 512
```
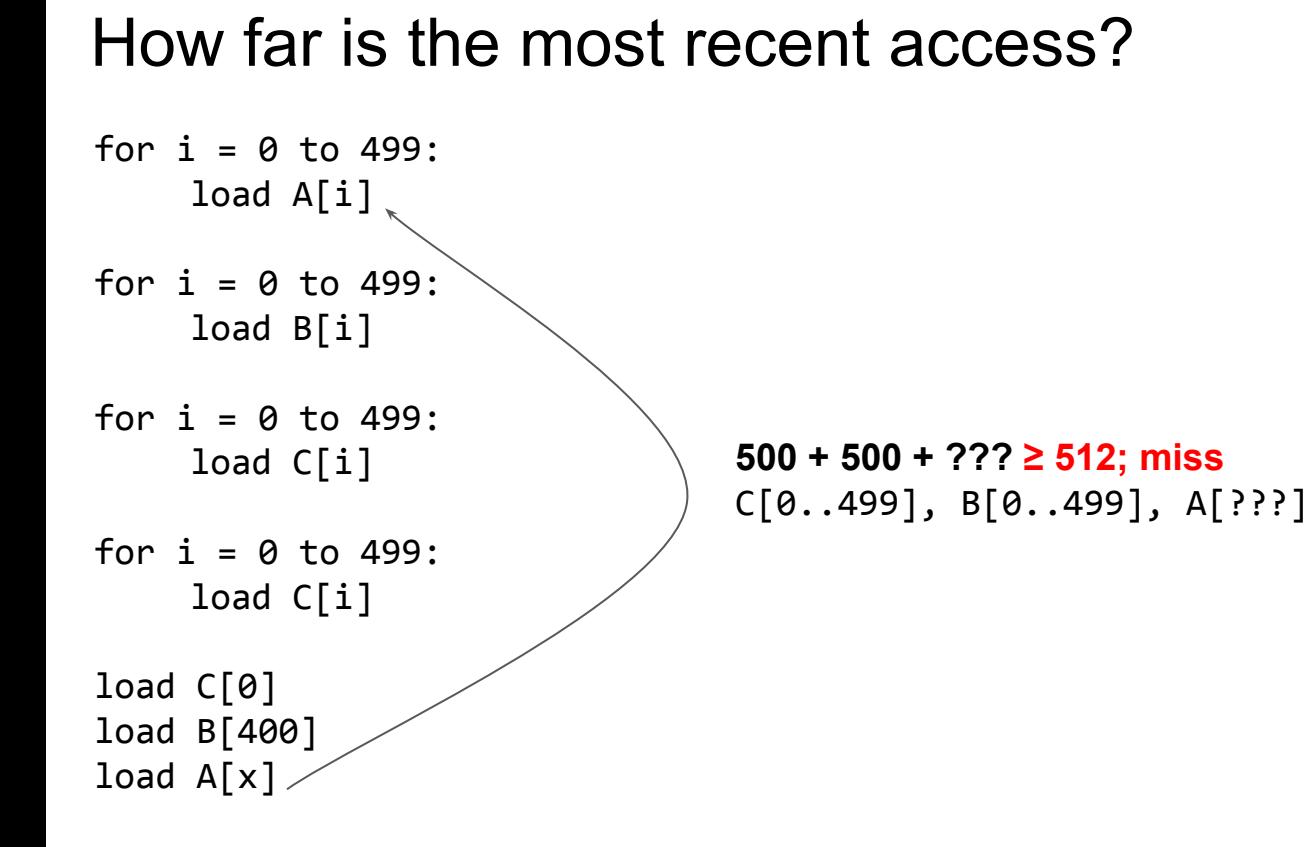

cache size = 512

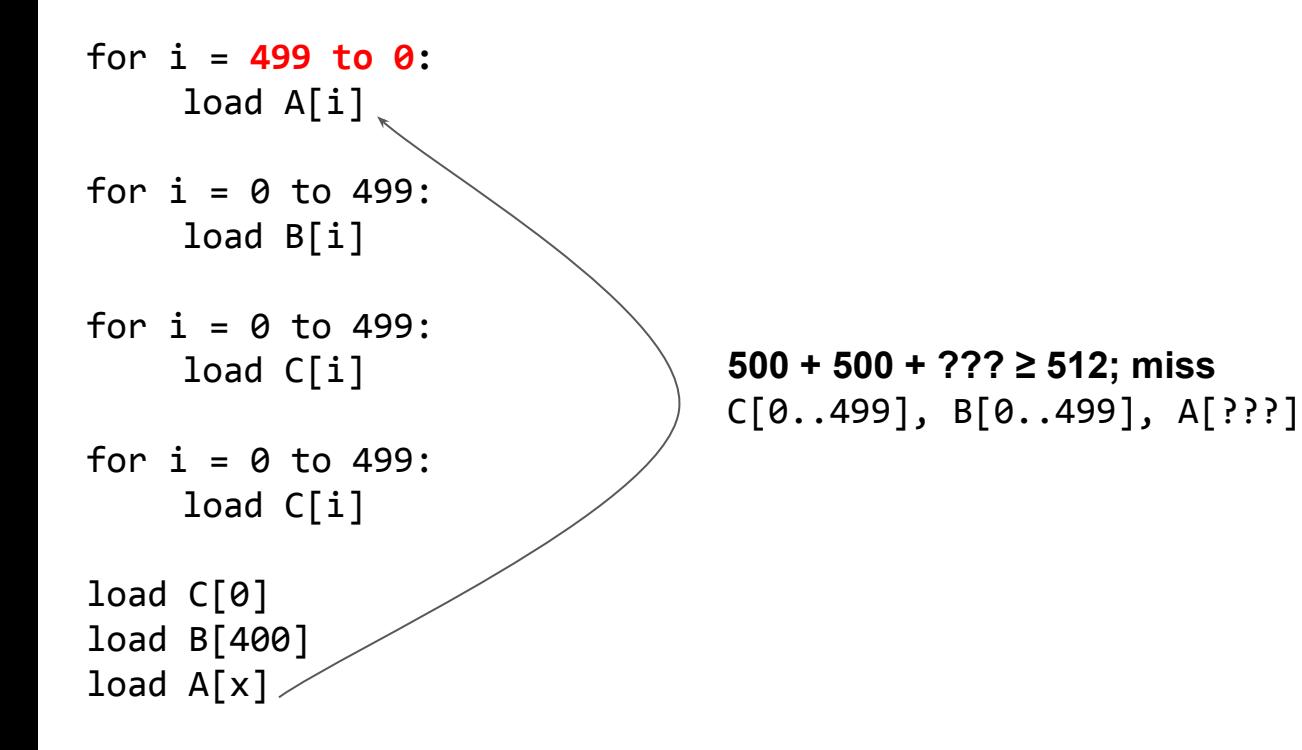

cache size = 512

for i = 499 to 0**: load A[i] load A[i + 1]** for  $i = 0$  to 499: load B[i] for  $i = 0$  to 499: load C[i] for  $i = 0$  to 499: load C[i] load C[0] load B[400] load  $A[x]$ **500 + 500 + ??? ≥ 512; miss** C[0..499], B[0..499], A[???]

cache size = 512

for i = 499 to 0**: load B[i]**

for  $i = 0$  to 499: load B[i]

for  $i = 0$  to 499: load C[i]

for  $i = 0$  to 499: load C[i]

500 + 500 + ??? ≥ 512; miss C[0..499], B[0..499], **???**

load C[0] load B[400] load  $A[x]$ 

cache size = 512

# ???

- for  $i = 0$  to 499: load B[i]
- for  $i = 0$  to 499: load C[i]

```
for i = 0 to 499:
    load C[i]
```
500 + 500 + ??? ≥ 512; miss C[0..499], B[0..499], ???

# Asymptotic improvement on practical programs

```
for i = 0 to 499:
     load A[i]
```
for  $i = 0$  to 499: load B[i]

checking all pairs of statements for dependences: **O(n<sup>2</sup> )**

```
for i = 0 to 499:
    load C[i]
```

```
for i = 0 to 499:
    load C[i]
```

```
load C[0]
load B[400]
load A[x]
```
## Asymptotic improvement on practical programs

# ???

for  $i = 0$  to 499: load B[i]

for  $i = 0$  to 499: load C[i]

```
for i = 0 to 499:
    load C[i]
```
load C[0] load B[400] load  $A[x]$ 

checking a few loop nests for each statement: **O(n)**

cache size = 512

change this  $\overline{\phantom{0}}$ for  $i = 0$  to 499: load B[i] for  $i = 0$  to 499: load C[i] for  $i = 0$  to 499: load C[i] load C[0] load B[400] load  $A[x]$   $\longleftarrow$  this always misses

cache size = 512

- for i = 499 to 0**:**  $load A[i]$   $\longleftarrow$  change this
- for  $i = 0$  to 499: load B[i]
- for  $i = 0$  to 499: load C[i]
- for  $i = 0$  to 499: load C[i]
- load  $C[0]$ load B[400]
- load  $A[x]$   $\longleftarrow$  this always misses

cache size = 512

for i = 499 to 0**:**  $load A[i]$   $\longleftarrow$  change this load  $A[i + 1]$ for  $i = 0$  to 499: load B[i] for  $i = 0$  to 499: load C[i] for  $i = 0$  to 499: load C[i] load  $C[0]$ load B[400] load  $A[x]$   $\longleftarrow$  this always misses

cache size = 512

- for i = 499 to 0**:**  $load B[i]$   $\longleftarrow$  change this
- for  $i = 0$  to 499: load B[i]
- for  $i = 0$  to 499: load C[i]
- for  $i = 0$  to 499: load C[i]
- load  $C[0]$ load B[400]
- load  $A[x]$   $\longleftarrow$  this always misses
cache size = 512

change this  $\overline{\phantom{0}}$ for  $i = 0$  to 499: load B[i] for  $i = 0$  to 499: load C[i] for  $i = 0$  to 499: load C[i] load C[0] load B[400] load  $A[x]$   $\longleftarrow$  this always misses

cache size  $= 512$ 

for  $i = 0$  to 499: load B[i] for  $i = 0$  to 499: load C[i] for  $i = 0$  to 499: load C[i] load C[0] load B[400] load  $A[x]$ change this

cache size = 512

for  $i = 0$  to 499: load B[i] for  $i = 0$  to 499: load C[i] for  $i = 0$  to 499: load C[i] load C[0] load B[400] change this 500 1000

load  $A[x]$ 

cache size = 512

for  $i = 0$  to 499: load B[i] for  $i = 0$  to 499: load C[i] for  $i = 0$  to 499: load C[i] load C[0] load B[400] load  $A[x]$ change this 500  $1000 \ge 512$ 

#### Incremental recomputation for  $i = 0$  to 499: load B[i] for  $i = 0$  to 499: load C[i] for  $i = 0$  to 499: load C[i] load C[0] load B[400] change this  $1000 \ge 512$ same cache performance!

load  $A[x]$ 

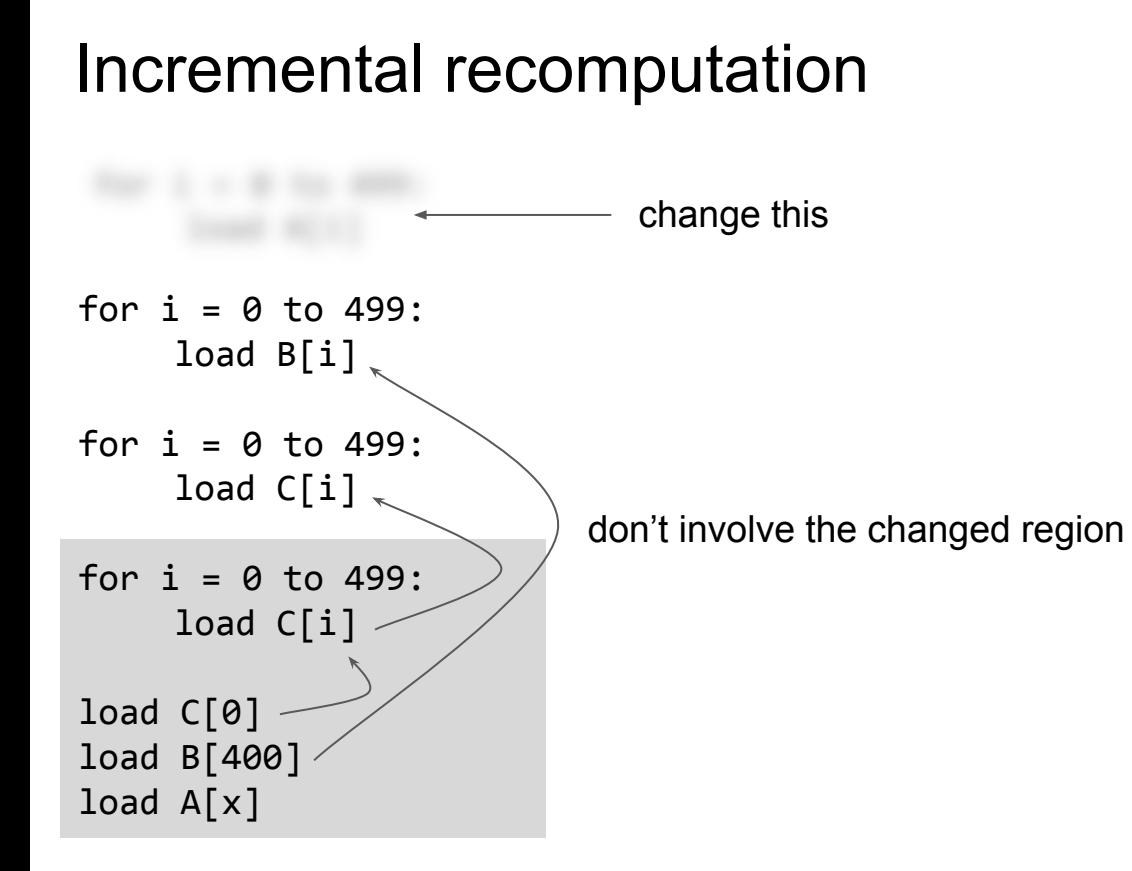

cache size = 512

cache size = 512

for  $i = 0$  to 499: load B[i] for  $i = 0$  to 499: load C[i] for  $i = 0$  to 499: load C[i] load C[0] load B[400] load A[x] change this Involves changed region, but sure miss anyway

79

cache size = 512

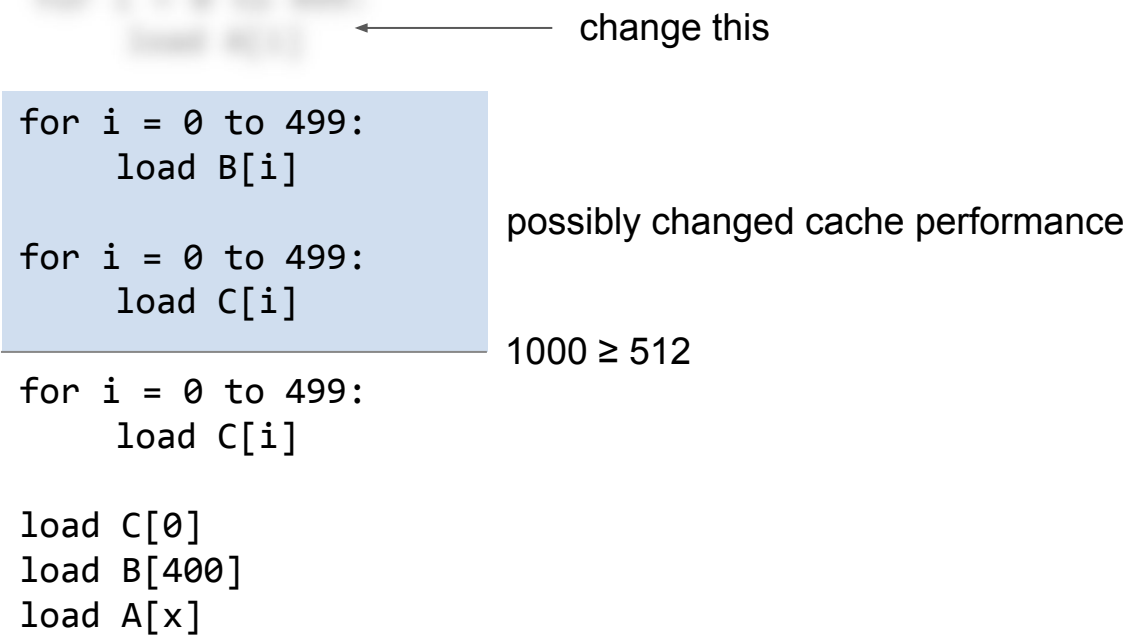

cache size = 512

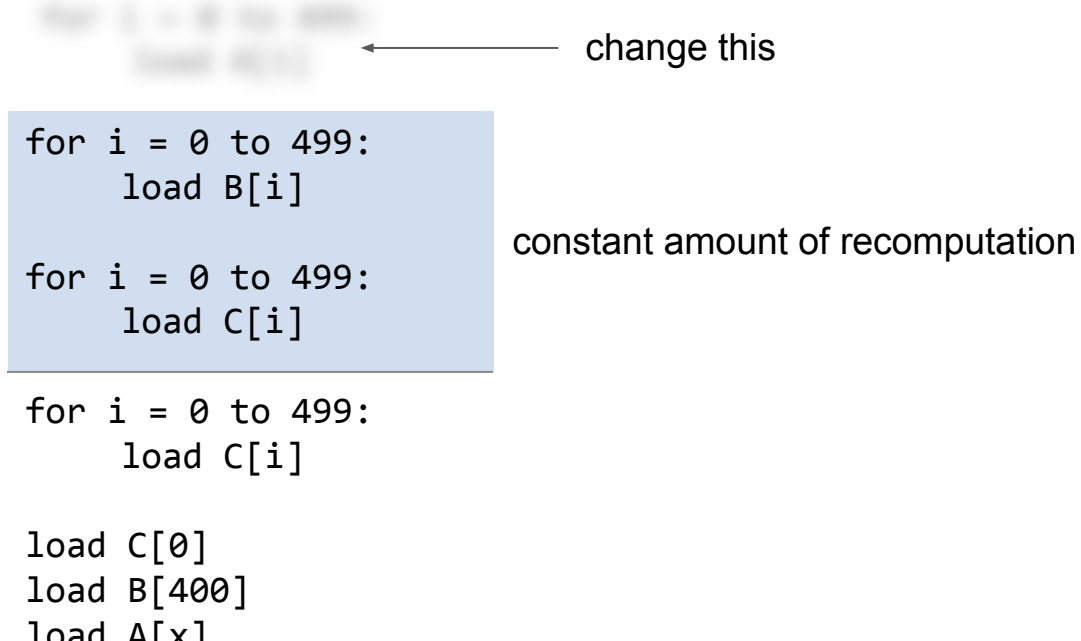

load A[x]

## **Fast Polyhedral Library**

#### Applicability of Transprecision

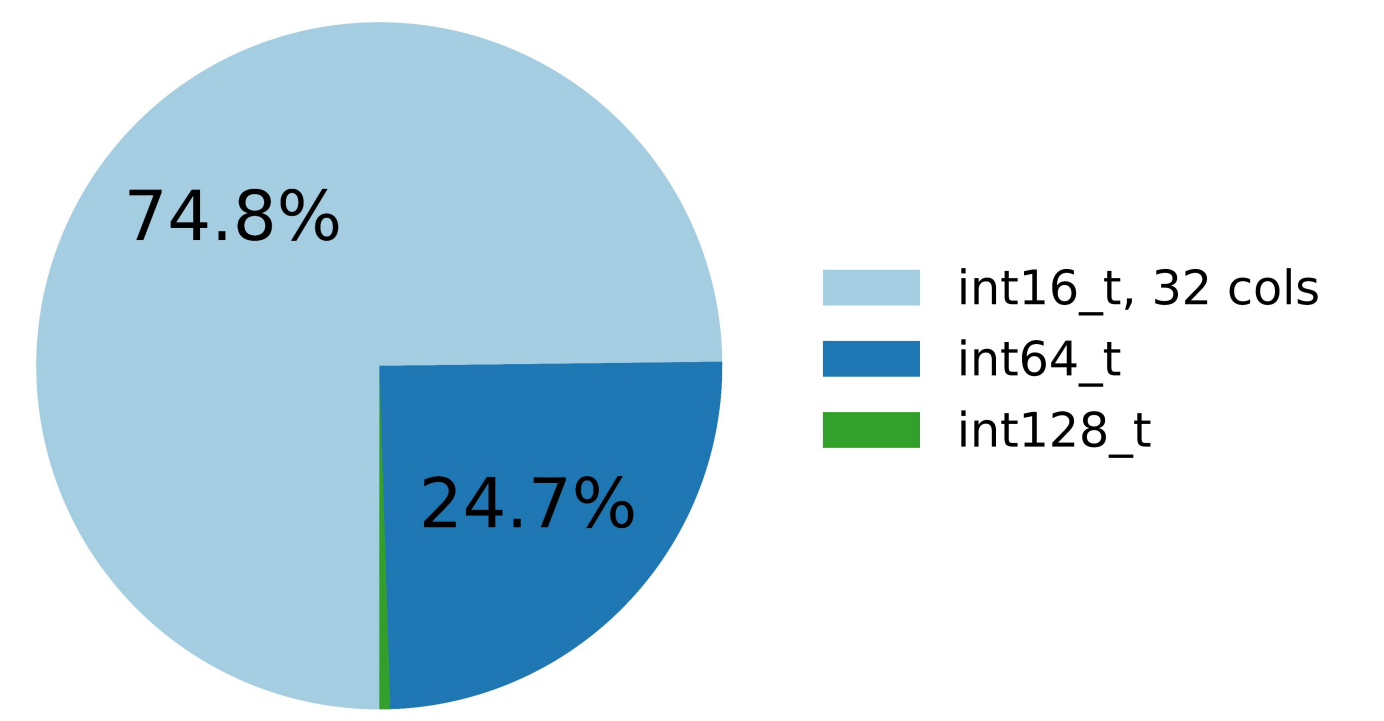

Arjun Pitchanathan, Christian Ulmann, Michel Weber, Torsten Hoefler, Tobias Grosser. *FPL: Fast Presburger Arithmetic through Transprecision. OOPSLA 2021.* 83

#### Presburger Arithmetic in MLIR

**FlatAffineConstraints**

Integer Polyhedron

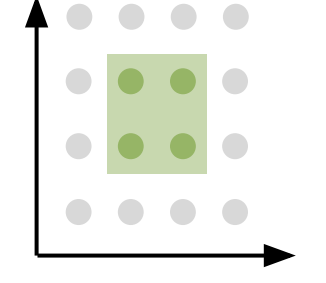

#### **FlatAffineRelation**

Affine Relations

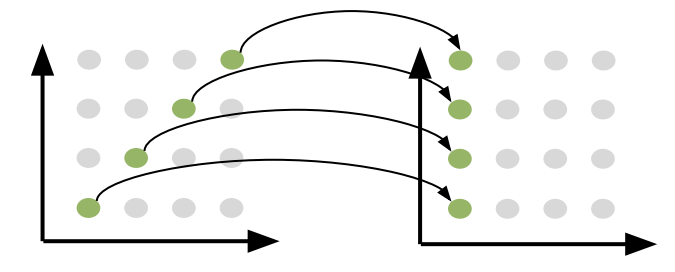

**PresburgerSet**

Union of Integer Polyhedra

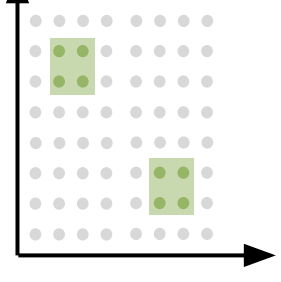

#### **PresburgerRelation**

Union of Affine Relations

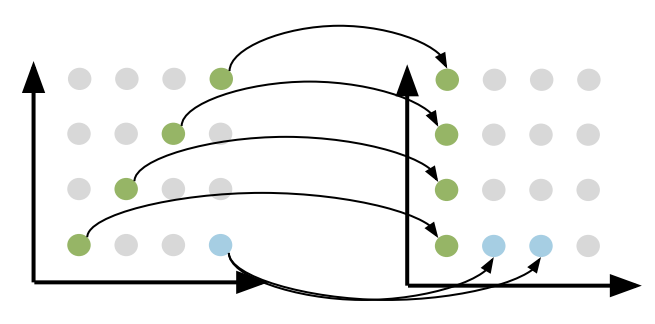

#### Transprecision Computing

#### isl optimization: element-TP

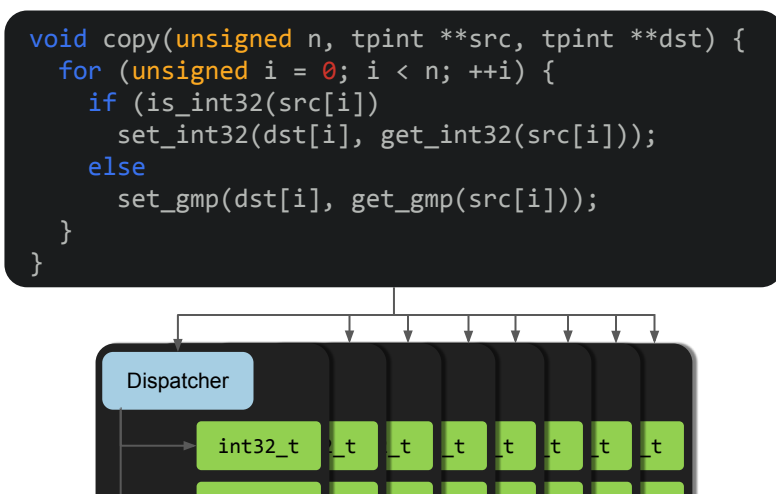

BigInt

BigInt

It It

ht ||t

it **h**t

it **h**t

BigInt **I**nt

#### FPL: library-level transprecision

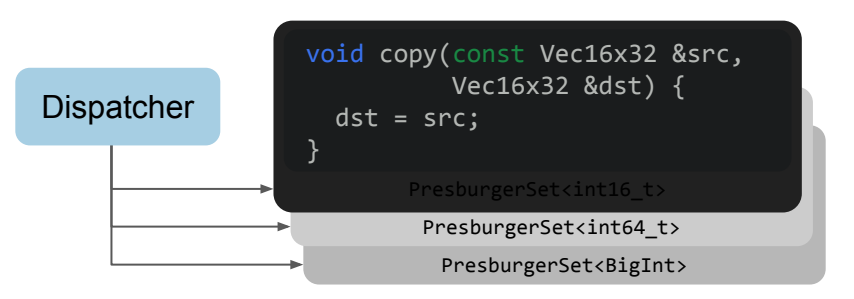

#### **isl**

Full Presburger Arithmetic

Scalar Arithmetic

Standalone C Library

**FPL**

Full Presburger Arithmetic

Exploits SIMD Parallelism

Modern C++ Library, Integrated into MLIR

**Currently** Upstreaming

#### The internal representation

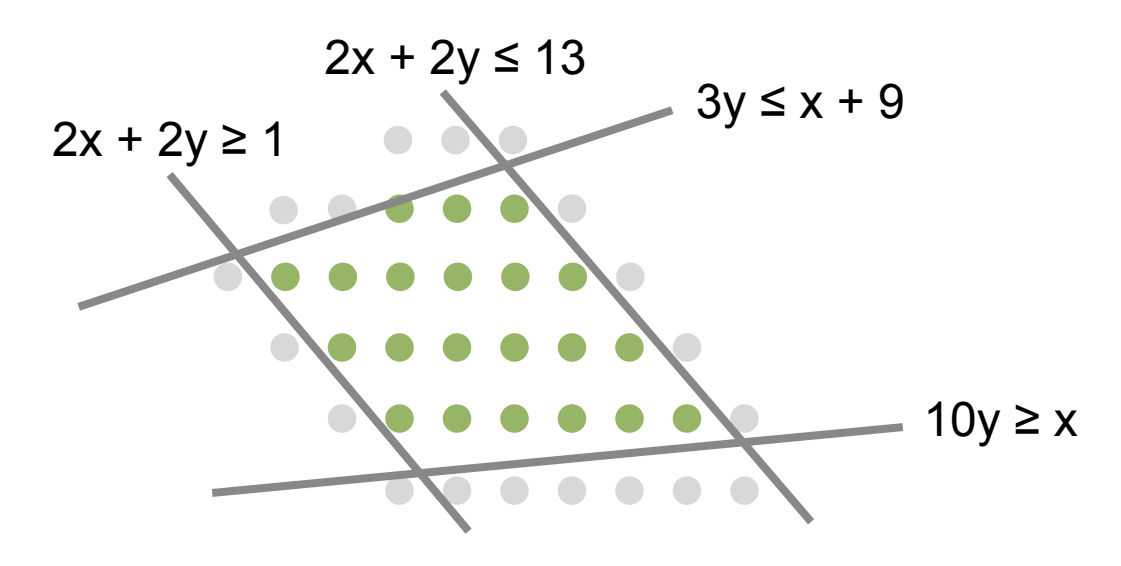

Internal Representation

|         |  | Integer Polyhedron |  |  |
|---------|--|--------------------|--|--|
|         |  | $2x + 2y \le 13$   |  |  |
| $- x +$ |  | $3y \leq 9$        |  |  |
| $2x +$  |  | $2y \geq 1$        |  |  |
|         |  | $-x + 10y \ge$     |  |  |

#### Presburger Sets: Unions of Integer Polyhedra

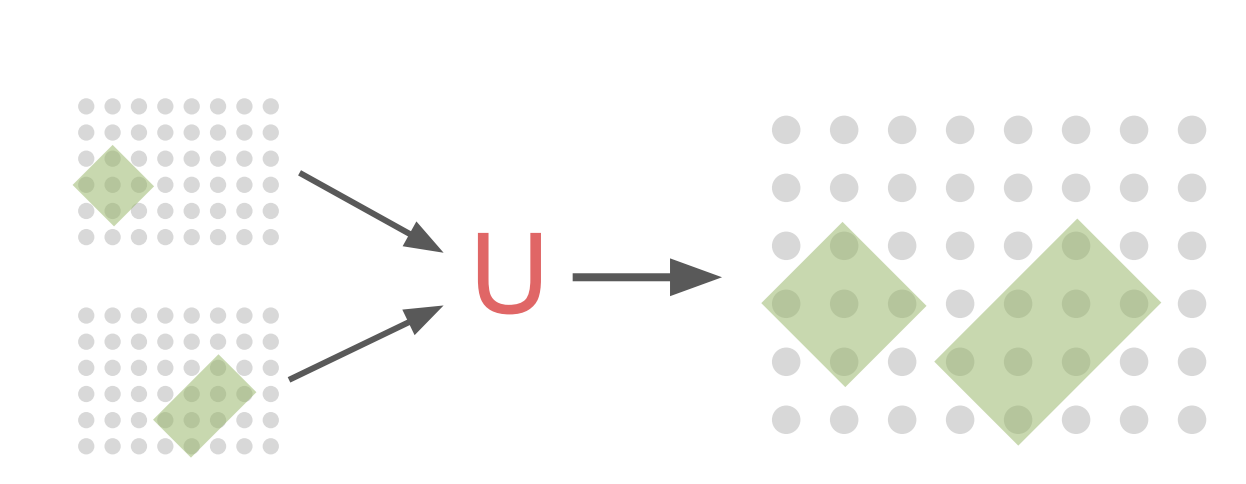

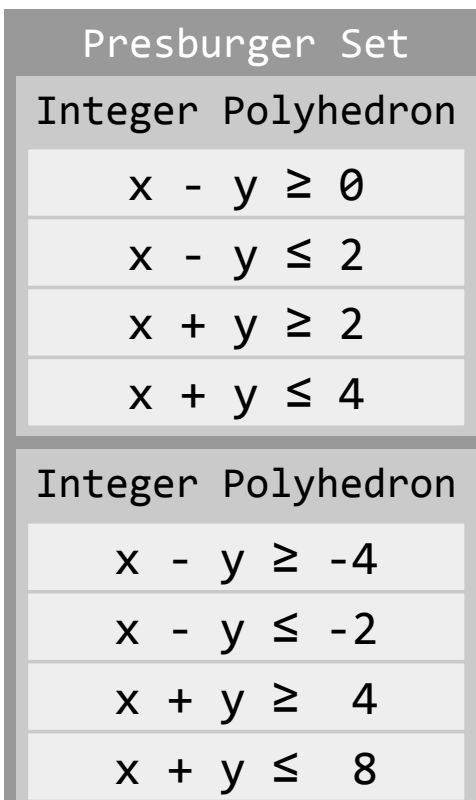

#### The internal representation

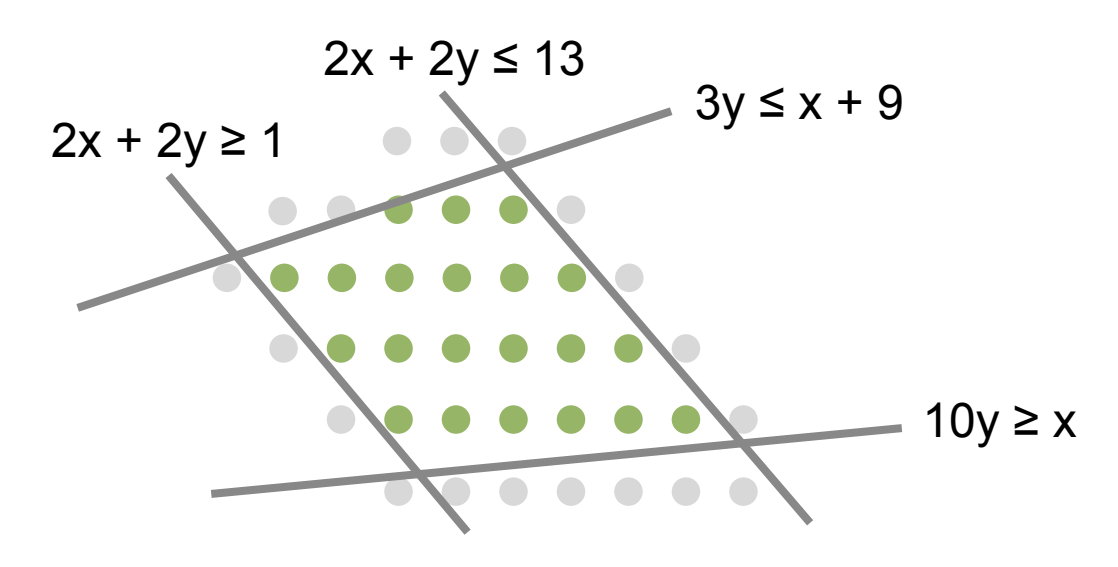

Internal Representation

| Integer Polyhedron |  |                |  |  |
|--------------------|--|----------------|--|--|
| $2x +$             |  | $2y \leq 13$   |  |  |
| $- x +$            |  | $3y \leq 9$    |  |  |
| 2x +               |  | $2y \geq 1$    |  |  |
|                    |  | $-x + 10y \ge$ |  |  |

#### Presburger Sets: Unions of Integer Polyhedra

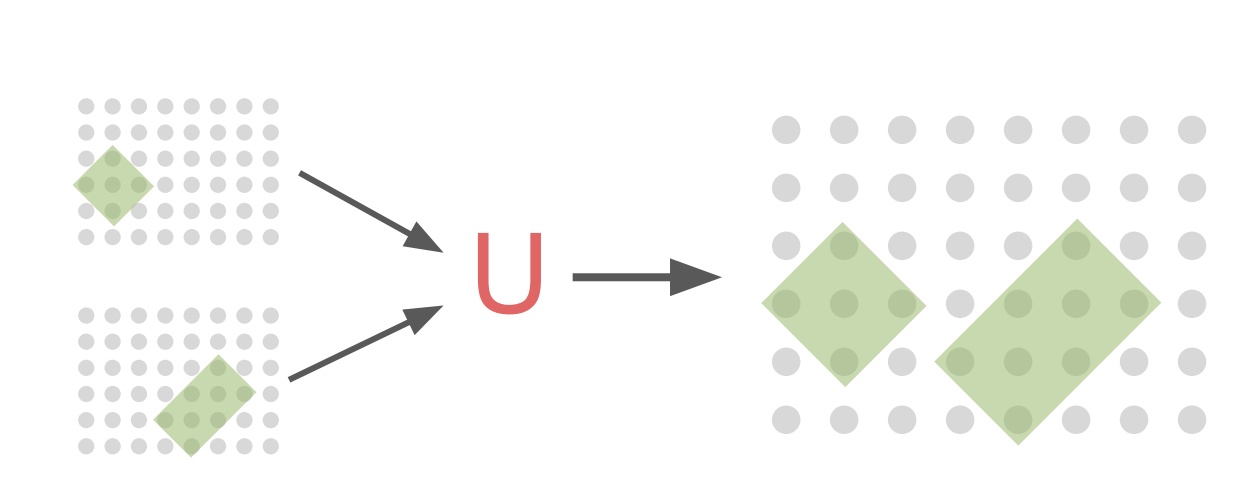

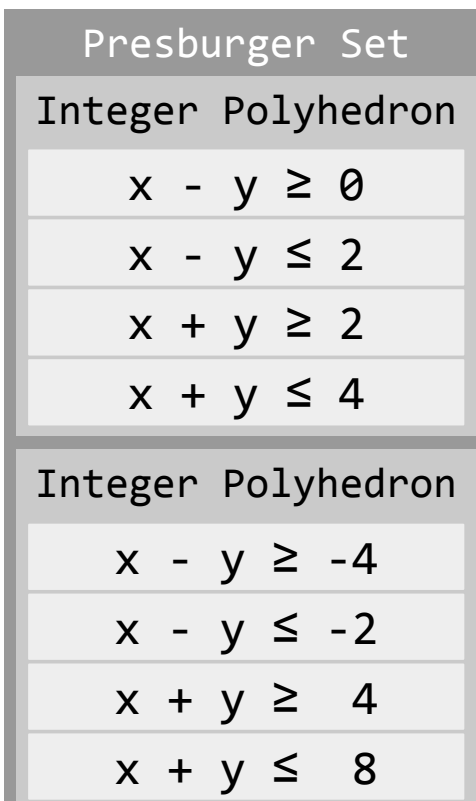

#### The internal representation

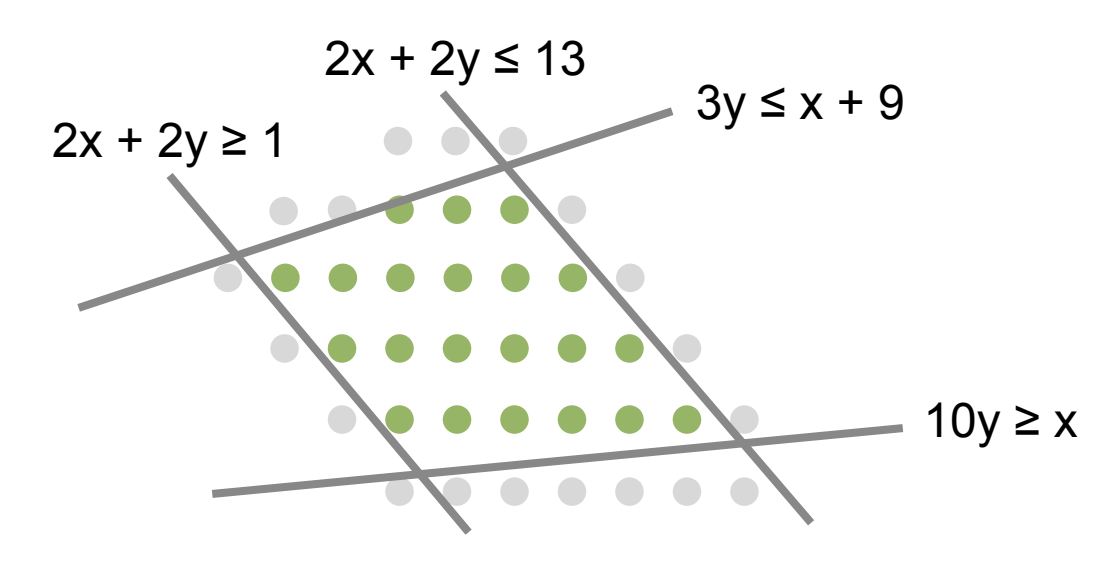

Internal Representation

|         |  | Integer Polyhedron |  |   |
|---------|--|--------------------|--|---|
|         |  | $2x + 2y \le 13$   |  |   |
| $- x +$ |  | $3y \leq 9$        |  |   |
| $2x +$  |  | $2y \geq 1$        |  |   |
|         |  | $-x + 10y \ge$     |  | Ŋ |

#### Presburger Sets: Unions of Integer Polyhedra

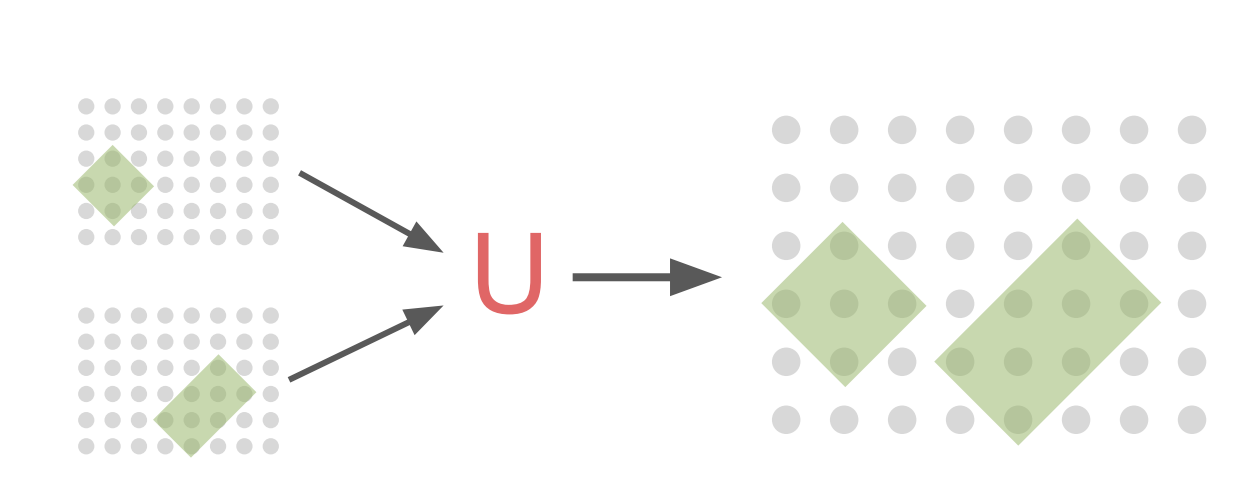

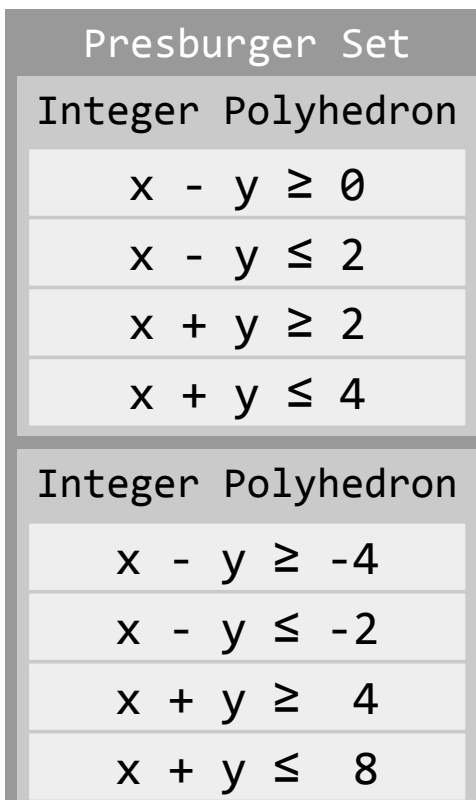

#### The internal representation

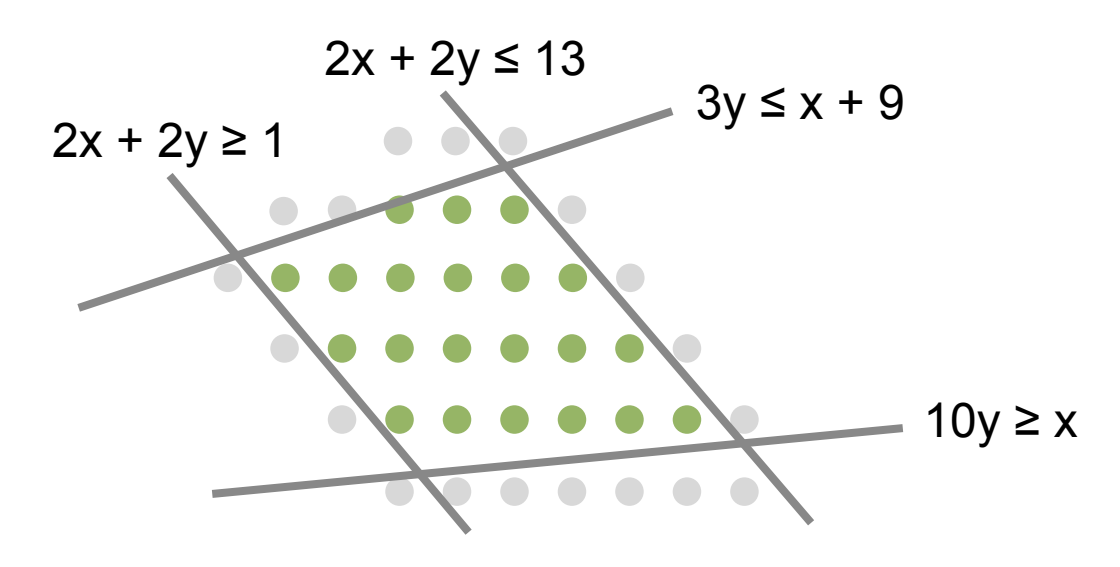

Internal Representation

| Integer Polyhedron |  |                  |  |   |
|--------------------|--|------------------|--|---|
|                    |  | $2x + 2y \le 13$ |  |   |
| $- x +$            |  | $3y \leq 9$      |  |   |
| 2x +               |  | $2y \geq 1$      |  |   |
|                    |  | $-x + 10y \ge$   |  | Ŋ |

#### Presburger Sets: Unions of Integer Polyhedra

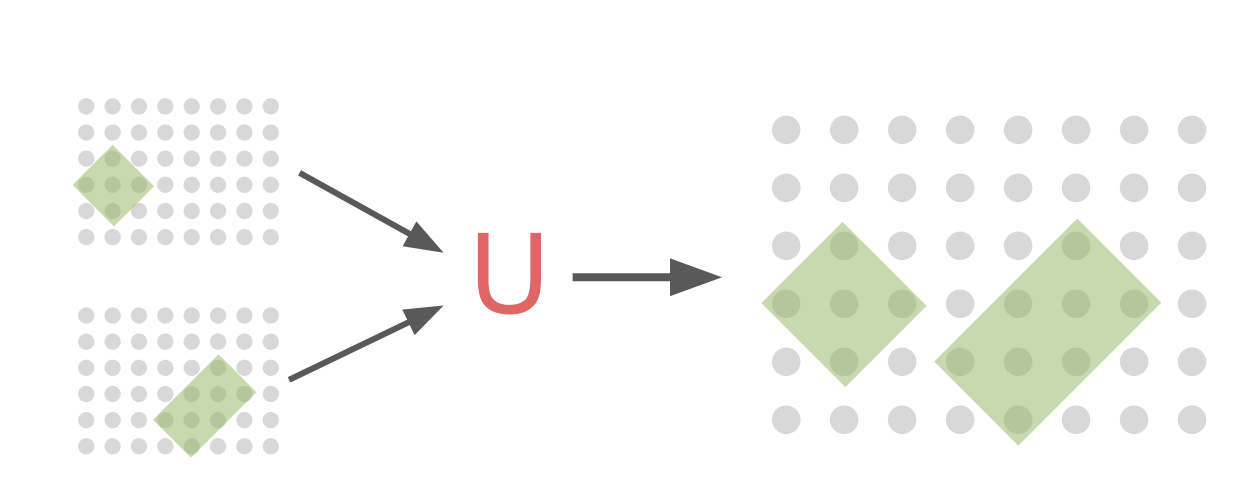

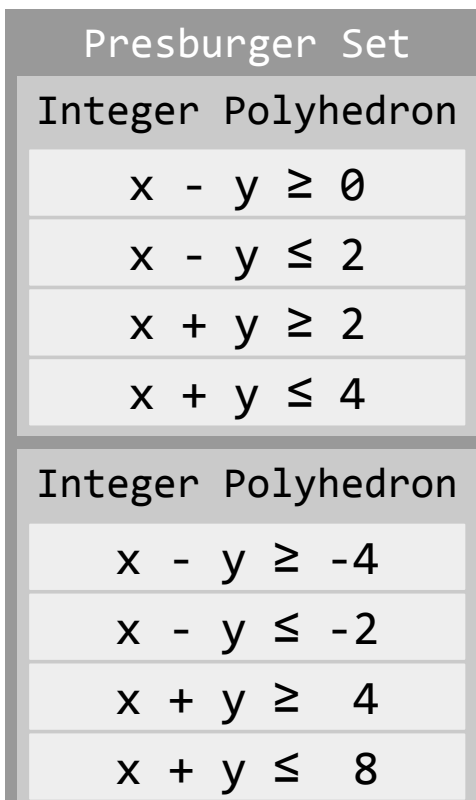

#### A Transprecision Presburger Library

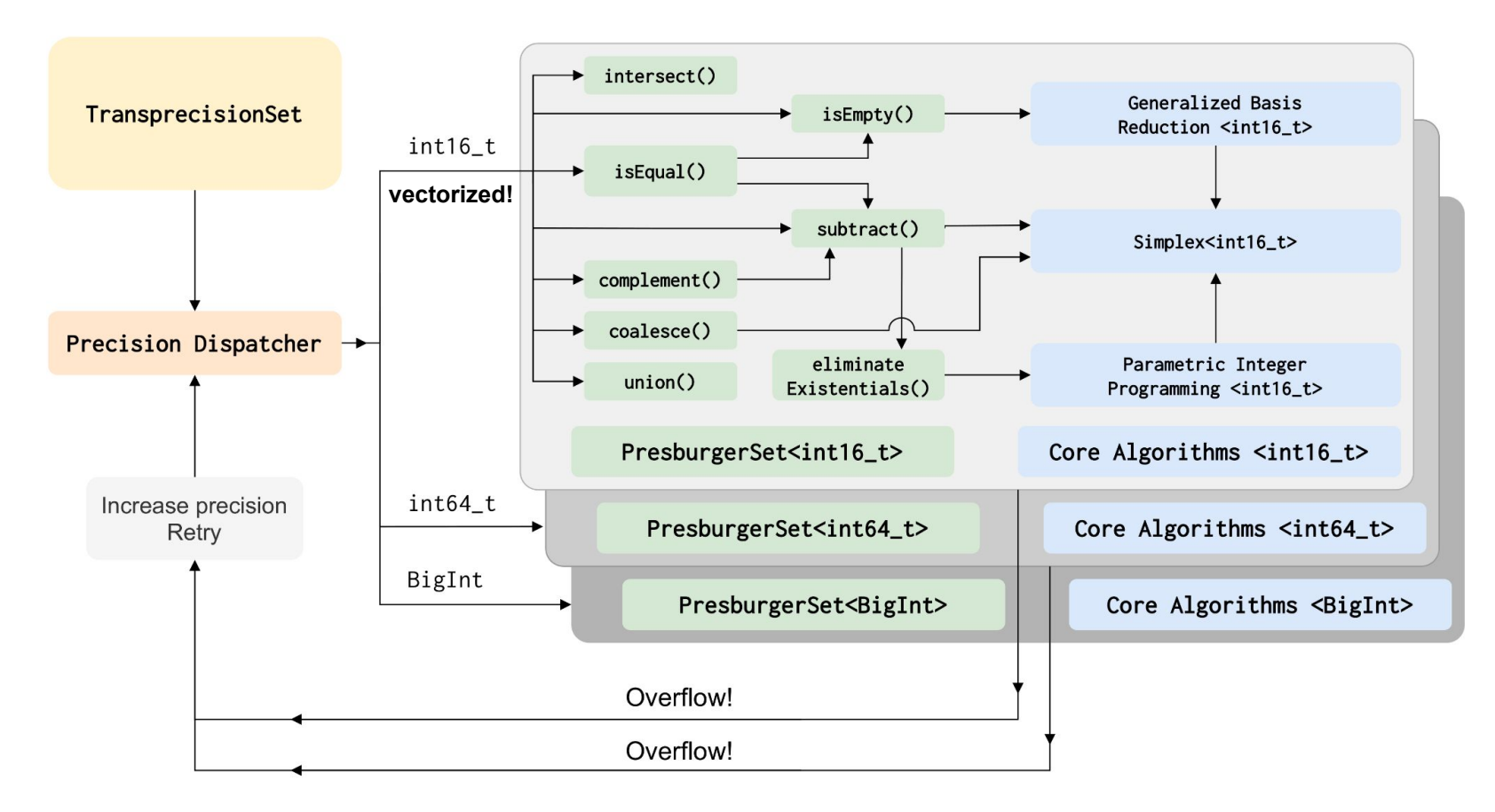

## Algorithmic Design

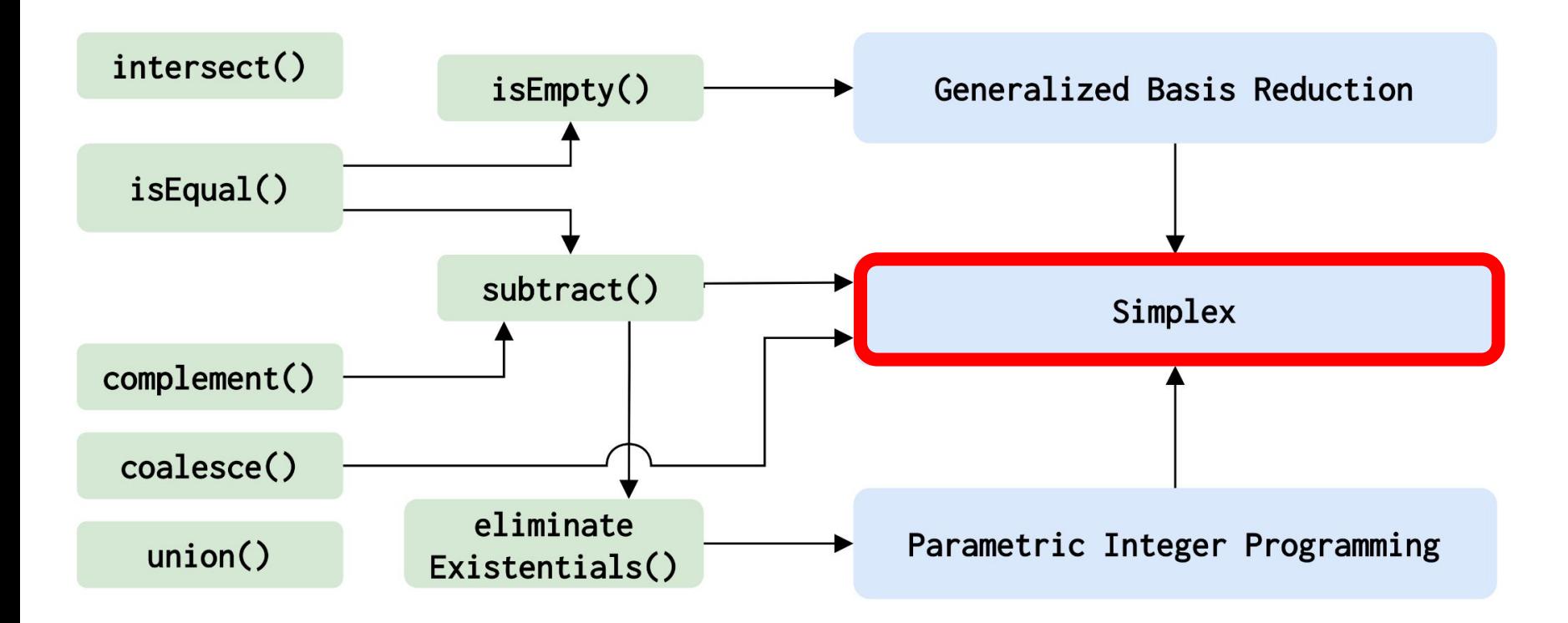

#### Our speedup comes from the long-running cases

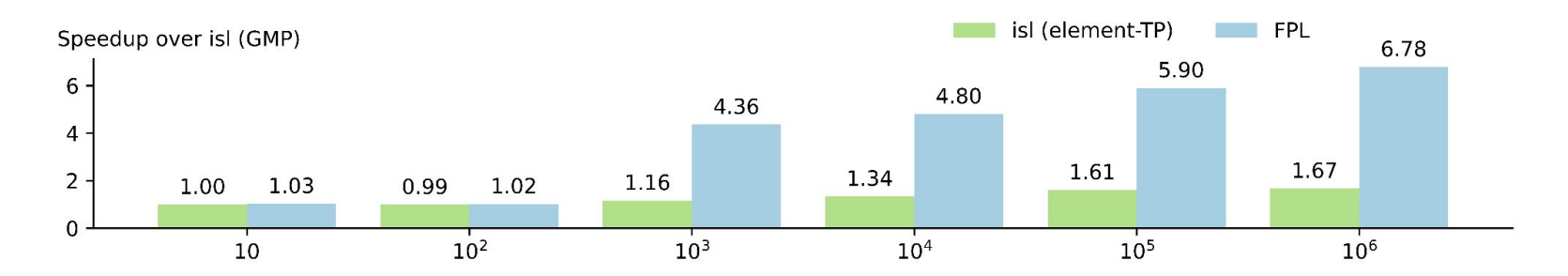

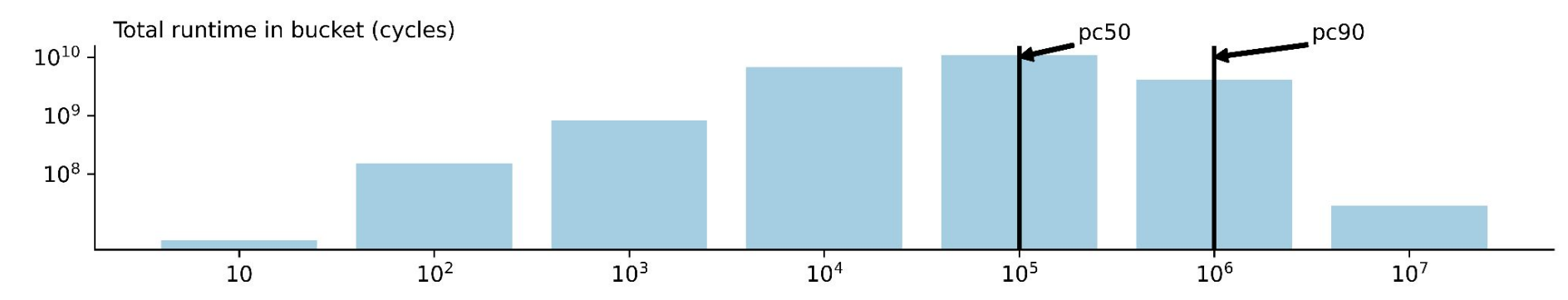

#### Library-level transprecision has low overhead

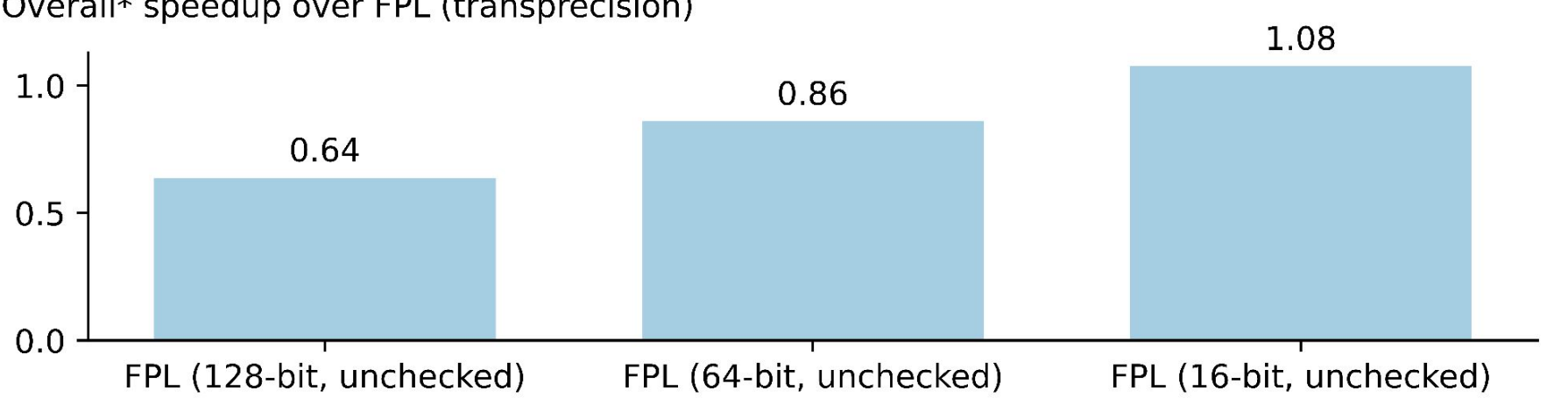

Overall\* speedup over FPL (transprecision)

## Now in MLIR — used in Affine Loop Fusion, CIRCT …

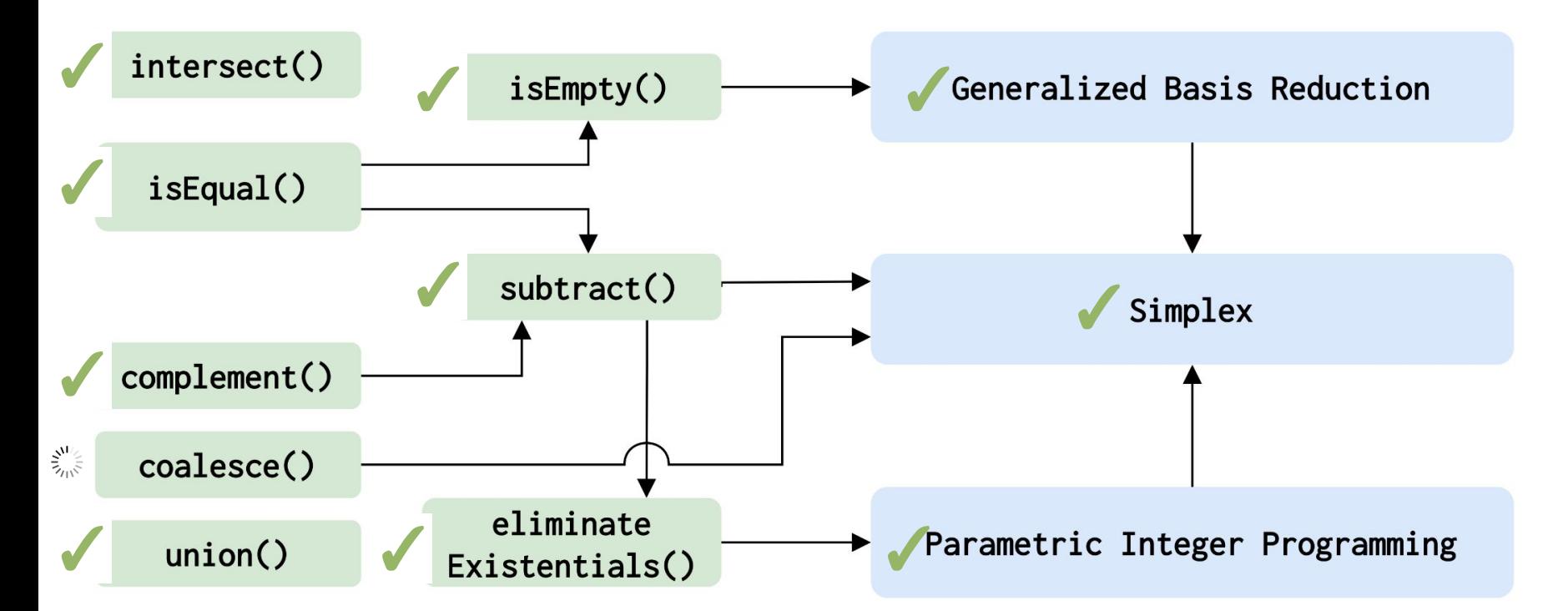

Currently uses unchecked 64-bit arithmetic; patch for introducing fast arbitrary precision is under review.

## Now in MLIR

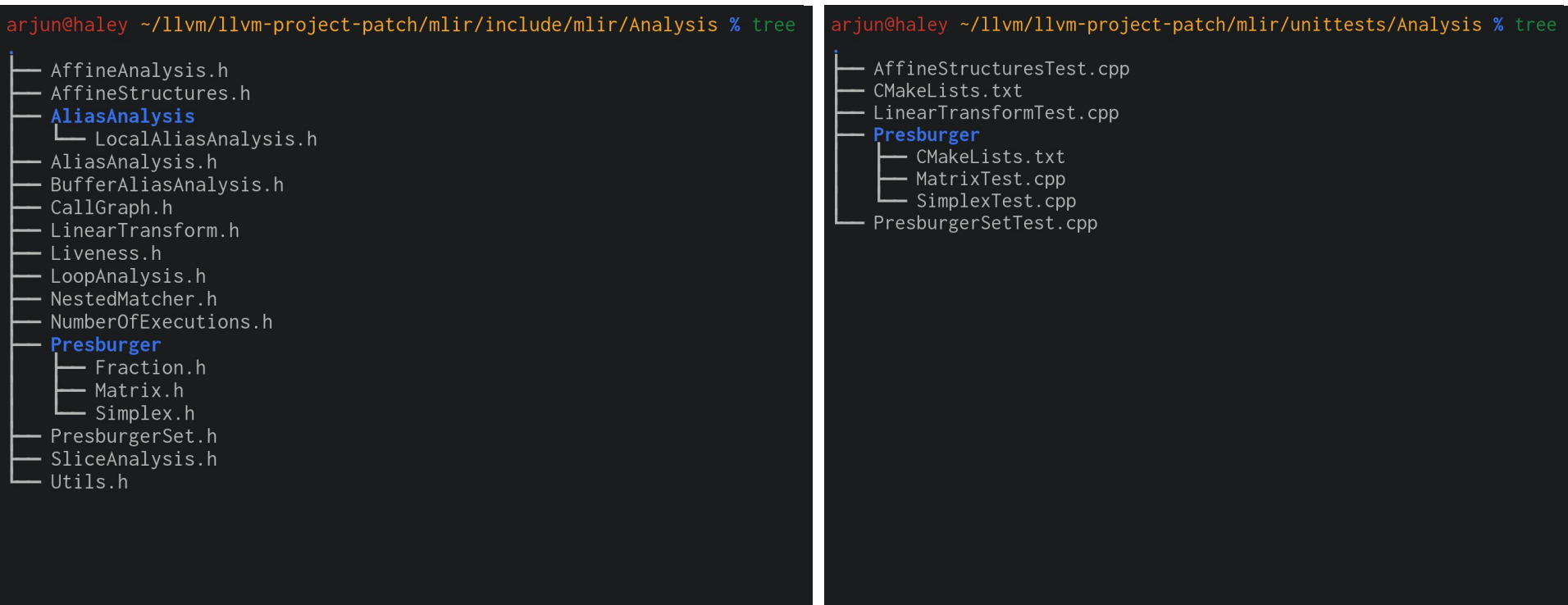

#### Subview fusion through equality checks

%0 = memref.alloc() : memref<3x**512**xbf16, 1> %1 = memref.subview %0[0, **0**] [3, **256**] [1, 1] : … %2 = memref.subview %0[0, **256**] [3, **256**] [1, 1] : … // write to %1 // write to %2

#### **Analyzing Partial Writes**

# %1 = memref.subview %0[0, 0, 0, 0] [1, 3, 256, 256] [1, 1, 1, 1] : memref<1x

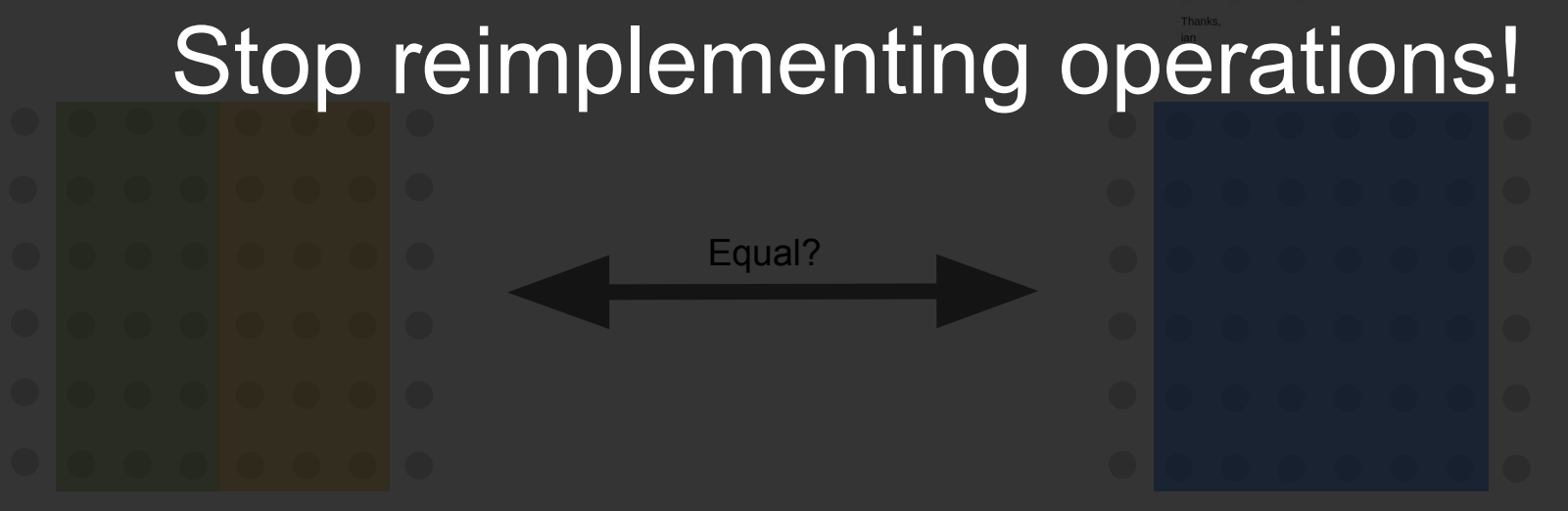

# **Using FPL in MLIR**

```
affine.for i = 0 to 4 {
     %c = affine.load %C[%i] : memref<4xf32>
S0: affine.store %c, %B[%i] : memref<4xf32>
}
affine.for j = 0 to 4 {
S1: %c = affine.load %B[3 - %j] : memref<4xf32>
     affine.store %c, %B[%j] : memref<4xf32>
}
```
// Create access relation from each MemRefAccess. **FlatAffineRelation** srcRel, dstRel;

```
MemRefAccess srcAccess(iStoreOp);
                                                             srcAccess.getAccessRelation(srcRel);
                                                             MemRefAccess dstAccess(jLoadOp);
                                                             dstAccess.getAccessRelation(dstRel);
affine.for i = 0 to 4 {
      %c = affine.load %C[%i] : memref<4xf32>
S0: affine.store %c, %B[%i] : memref<4xf32>
}
affine.for j = 0 to 4 {
S1: %c = affine.load %B[3 - %j] : memref<4xf32>
      affine.store %c, %B[%j] : memref<4xf32>
}
                                                              (j) -> (y): (j >= 0 and j < 4 and y = 3 - j)
                                                              (i) -> (x): (i >= 0 and i < 4 and i = x)
```
// Create access relation from each MemRefAccess. **FlatAffineRelation** srcRel, dstRel;

```
MemRefAccess srcAccess(iStoreOp);
                                                             srcAccess.getAccessRelation(srcRel);
                                                             MemRefAccess dstAccess(jLoadOp);
                                                             dstAccess.getAccessRelation(dstRel);
affine.for i = 0 to 4 {
      %c = affine.load %C[%i] : memref<4xf32>
S0: affine.store %c, %B[%i] : memref<4xf32>
}
affine.for j = 0 to 4 {
S1: %c = affine.load %B[3 - %j] : memref<4xf32>
      affine.store %c, %B[%j] : memref<4xf32>
}
                                                              (j) -> (y): (j >= 0 and j < 4 and y = 3 - j)
                                                              (i) -> (x): (i >= 0 and i < 4 and i = x)
```
// Create access relation from each MemRefAccess. **FlatAffineRelation** srcRel, dstRel;

```
affine.for i = 0 to 4 {
     %c = affine.load %C[%i] : memref<4xf32>
S0: affine.store %c, %B[%i] : memref<4xf32>
}
affine.for j = 0 to 4 {
S1: %c = affine.load %B[3 - %j] : memref<4xf32>
```
}

 **affine.store %c**, **%B**[**%j**] : **memref**<4x**f32**>

MemRefAccess srcAccess(iStoreOp); srcAccess.getAccessRelation(srcRel);

(i) -> (x): (i >= 0 and i < 4 and i = x)

MemRefAccess dstAccess(jLoadOp); dstAccess.getAccessRelation(dstRel);

(i) -> (y): (i >= 0 and  $i < 4$  and  $y = 3 - i$ )

// Compute the dependence relation by composing // `srcRel` with the inverse of `dstRel`. dstRel.inverse();

(y) -> (j): (j >= 0 and j < 4 and y = 3 - j)

// Create access relation from each MemRefAccess. **FlatAffineRelation** srcRel, dstRel;

```
affine.for i = 0 to 4 {
     %c = affine.load %C[%i] : memref<4xf32>
S0: affine.store %c, %B[%i] : memref<4xf32>
}
affine.for j = 0 to 4 {
```
}

```
S1: %c = affine.load %B[3 - %j] : memref<4xf32>
     affine.store %c, %B[%j] : memref<4xf32>
```
MemRefAccess srcAccess(iStoreOp); srcAccess.getAccessRelation(srcRel);

(i) -> (x): (i >= 0 and i < 4 and i = x)

MemRefAccess dstAccess(jLoadOp); dstAccess.getAccessRelation(dstRel);

(i) -> (y): (i >= 0 and  $i < 4$  and  $y = 3 - i$ )

// Compute the dependence relation by composing // `srcRel` with the inverse of `dstRel`. dstRel.inverse();

(y) -> (j): (j >= 0 and j < 4 and y = 3 - j)

dstRel.compose(srcRel);

(i)  $\rightarrow$ (j): (i >= 0 and i < 4 and  $i > = 0$  and  $j < 4$  and  $i = 3 - j$ )

// Create access relation from each MemRefAccess. **FlatAffineRelation** srcRel, dstRel;

```
affine.for i = 0 to 4 {
     %c = affine.load %C[%i] : memref<4xf32>
S0: affine.store %c, %B[%i] : memref<4xf32>
}
affine.for j = 0 to 4 {
S1: %c = affine.load %B[3 - %j] : memref<4xf32>
```
}

```
 affine.store %c, %B[%j] : memref<4xf32>
```
MemRefAccess srcAccess(iStoreOp); srcAccess.getAccessRelation(srcRel);

(i) -> (x): (i >= 0 and i < 4 and i = x)

```
MemRefAccess dstAccess(jLoadOp);
dstAccess.getAccessRelation(dstRel);
```
(i) -> (y): (i >= 0 and  $i < 4$  and  $y = 3 - i$ )

// Compute the dependence relation by composing // `srcRel` with the inverse of `dstRel`. dstRel.inverse();

(y) -> (j): (j >= 0 and j < 4 and y = 3 - j)

dstRel.compose(srcRel);

(i)  $\rightarrow$ (j): (i >= 0 and i < 4 and  $i > = 0$  and  $j < 4$  and  $i = 3 - j$ )

**bool** hasDependency = dstRel.isIntegerEmpty();
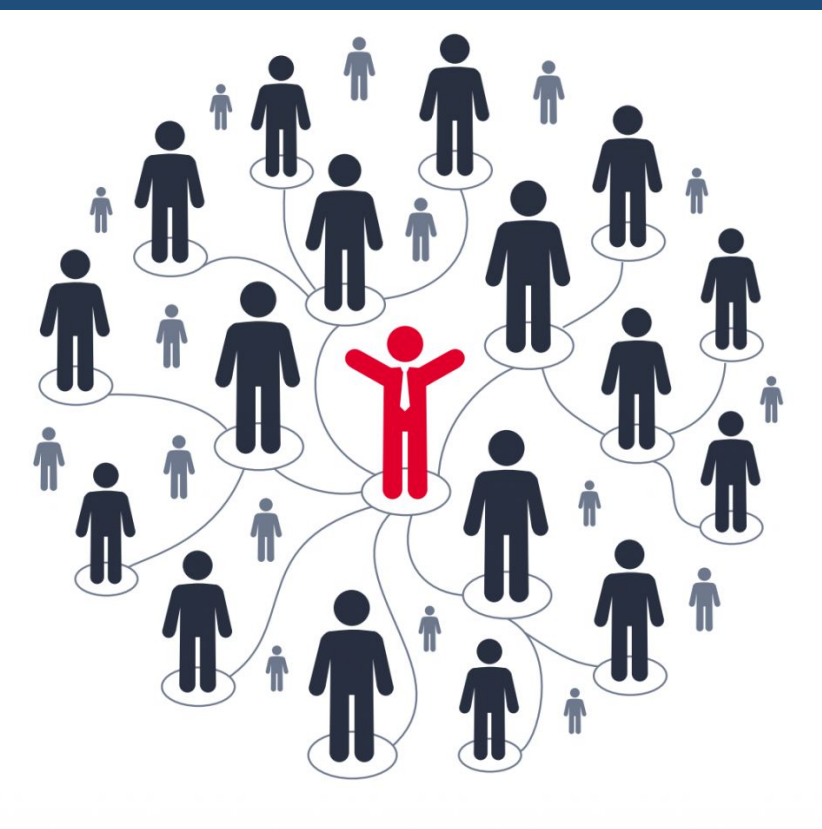

Leveraging Internal and External Communities

#### Scaling the Community

#### Top 1.3% of LLVM Contributors (2,929 overall)

- 32015 Chris Lattner
- 9508 Craig Topper
- 8456 Simon Pilgrim
- 7376 Rafael Espindola
- 6108 Ted Kremenek
- 5572 Sanjay Patel
- 5441 Daniel Dunbar
- 5371 Evan Cheng
- 5362 Douglas Gregor
- 5311 Dan Gohman
- 4859 Matt Arsenault
- 4735 Benjamin Kramer
- 4591 Rui Ueyama
- 4521 Richard Smith
- 3939 Chandler Carruth
- 3704 Reid Spencer
- 3672 Bill Wendling
- 3511 Eric Christopher
- 3150 Reid Kleckner
- 3104 David Blaikie

 3095 Nico Weber 3009 Fariborz Jahanian 3006 Fangrui Song 2924 Greg Clayton 2886 NAKAMURA Takumi 2793 Eli Friedman 2776 Devang Patel 2523 Jim Grosbach 2452 Argyrios Kyrtzidis 2448 Jakob Stoklund Olesen 2381 Pavel Labath  *2309 Tobias Grosser* 2269 Owen Anderson 2219 Anders Carlsson 2202 Eric Fiselier 2170 Johnny Chen 2148 Lang Hames 2143 Zachary Turner

**Building a Career on Open-Source Research**

32. Most Contributions

#### **<https://grosser.science/FPL>**

### Fast Polyhedral Core Library

- 52 patches committed to *MLIR*
- Arjun and Kunwar have *commit rights*

*Distributed Developer Team*

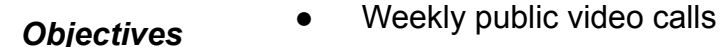

Jul 2020

*Proposal*

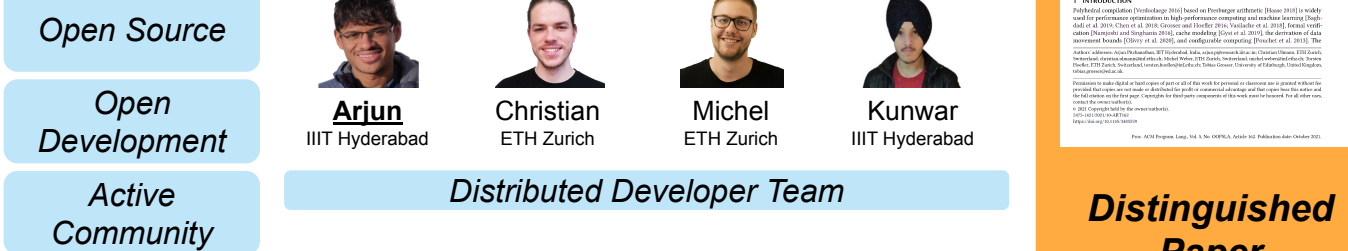

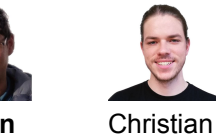

Sep 2020

*Acceptance*

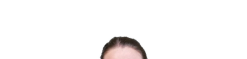

ETH Zurich

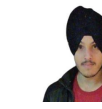

Kunwar IIIT Hyderabad ETH Zurich

*Open Development*

Michel

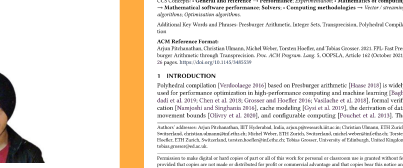

FPL: Fast Presburger Arithmetic through Transprecision

A DILINE DETATA ANCHE ANGLICA COMPANYA ANGLI ARJUN PHUHANAHIAN, EITHplerated, India<br>CHRISTIAN ULMANN, ETH Zurich, Switserland<br>MICHEL WEBER: ETH Zurich: Switserland TORSTEN HOFFLER ETH Zurich Stettenbes 

*Paper @ OOPSLA 21*

#### **HiPEAC Technology Transfer Award 2022**

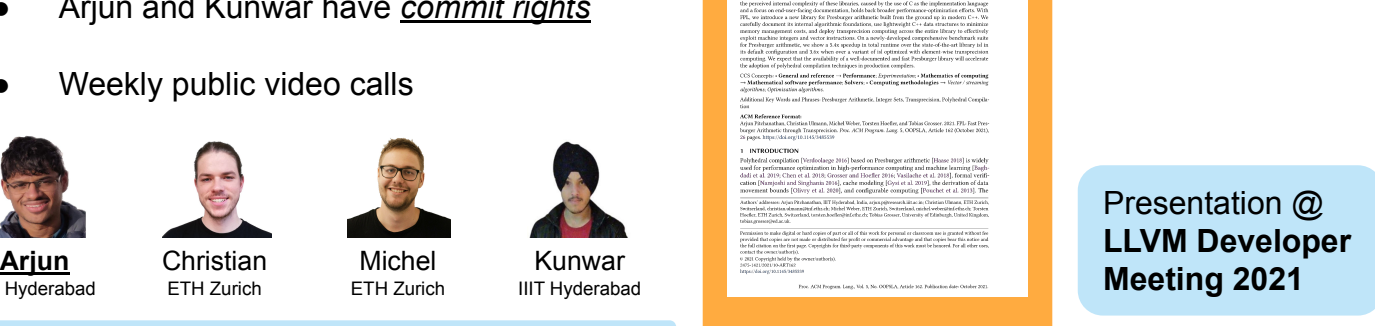

*External Users:* 唐适之 @ Tsinghua, Intel, PolyMage, …

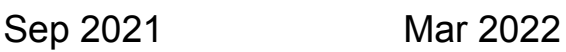

## Building Open Communities

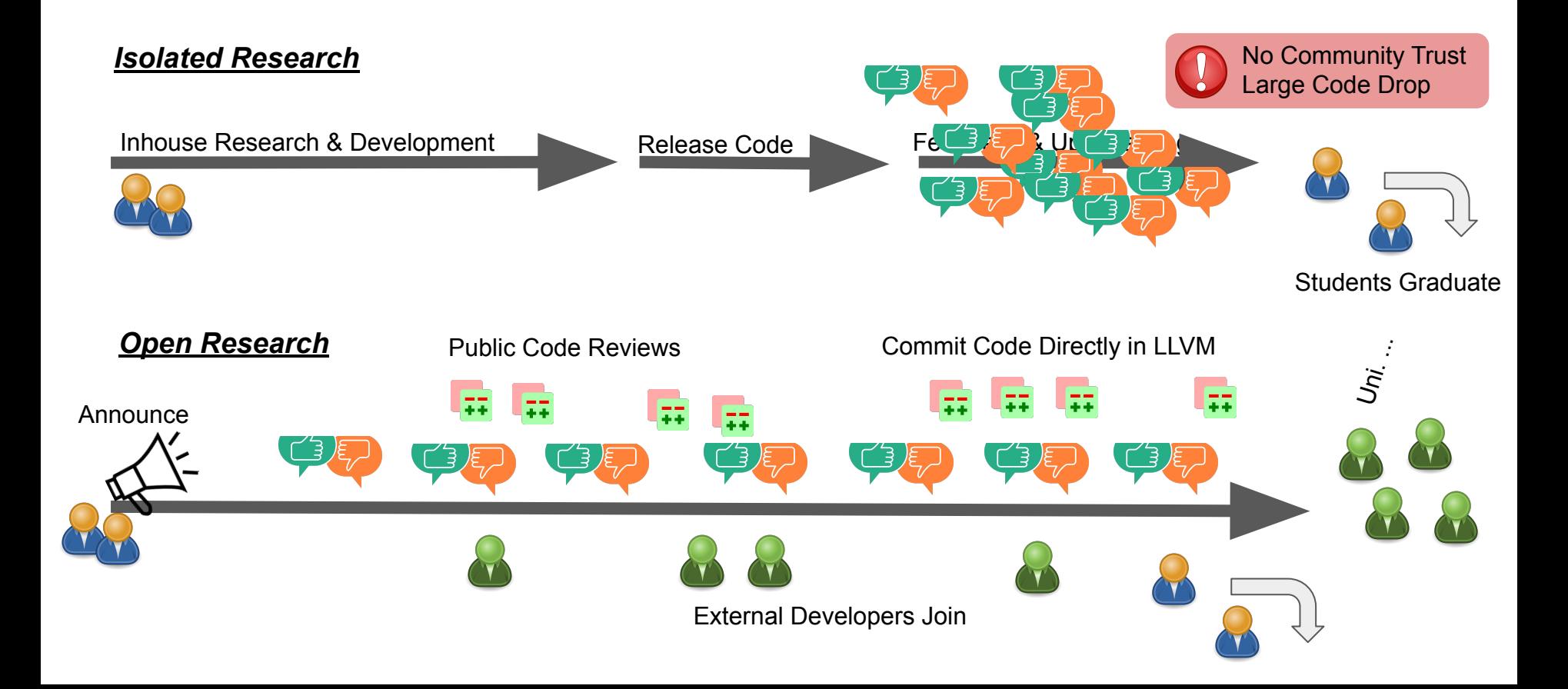

### FPL's growing upstream development community

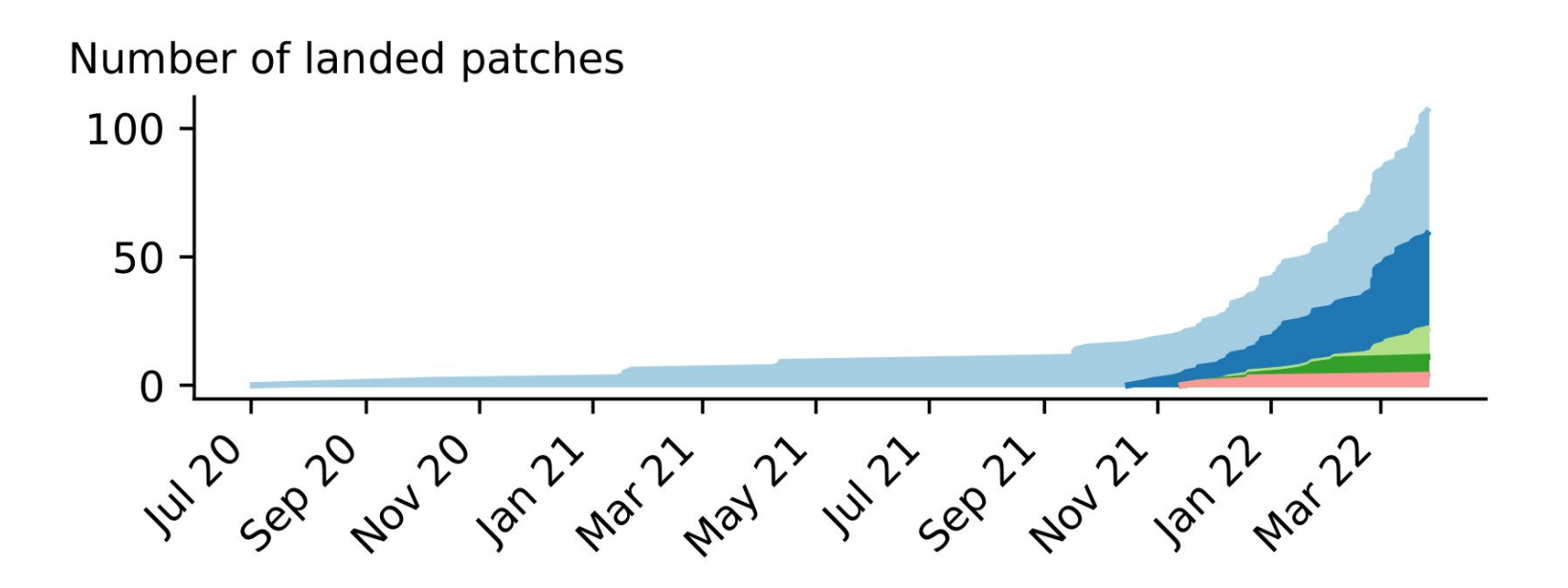

### 13 Public Code Reviews in 13 Days ~ 1 discussion / day

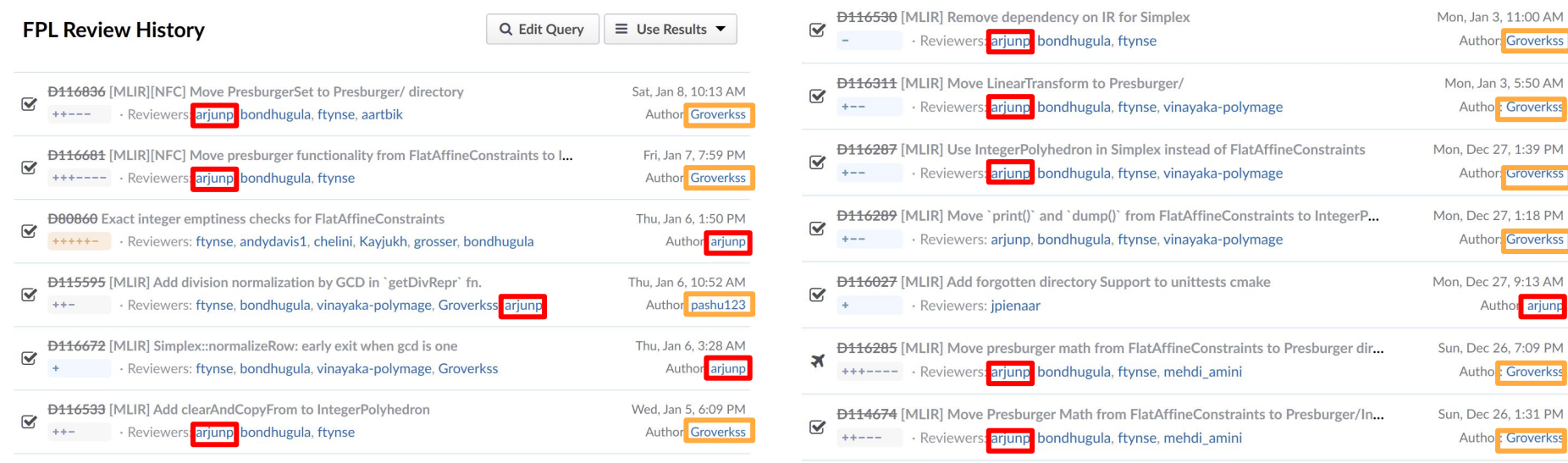

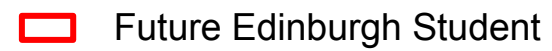

External Contributor

**arjunp** 

### FPL - A Growing Developer Community

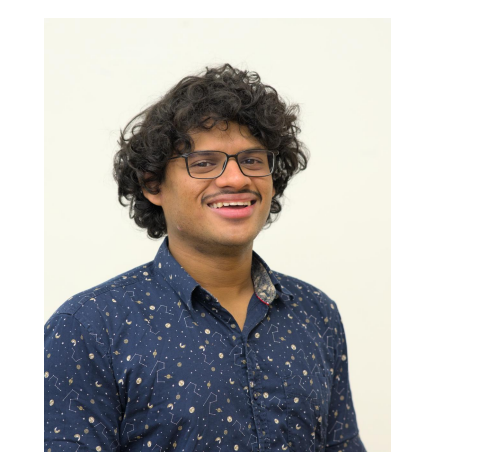

Arjun Pitchanthan Kunwar Grover Abhinav Menon Bharathi Ramana Joshi

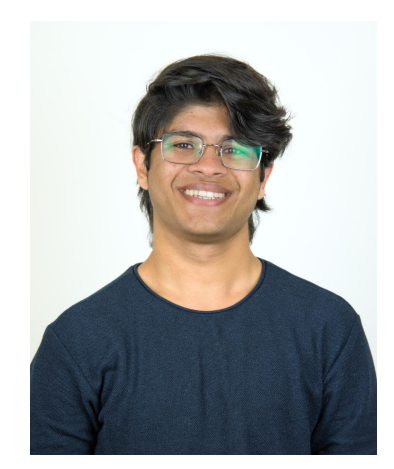

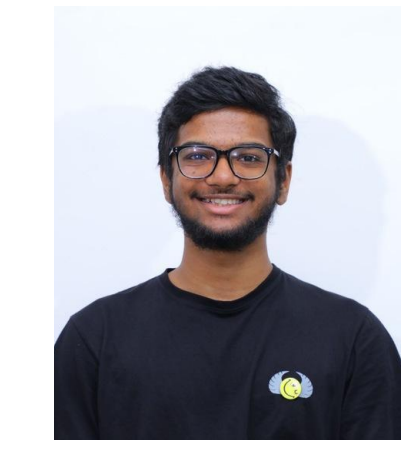

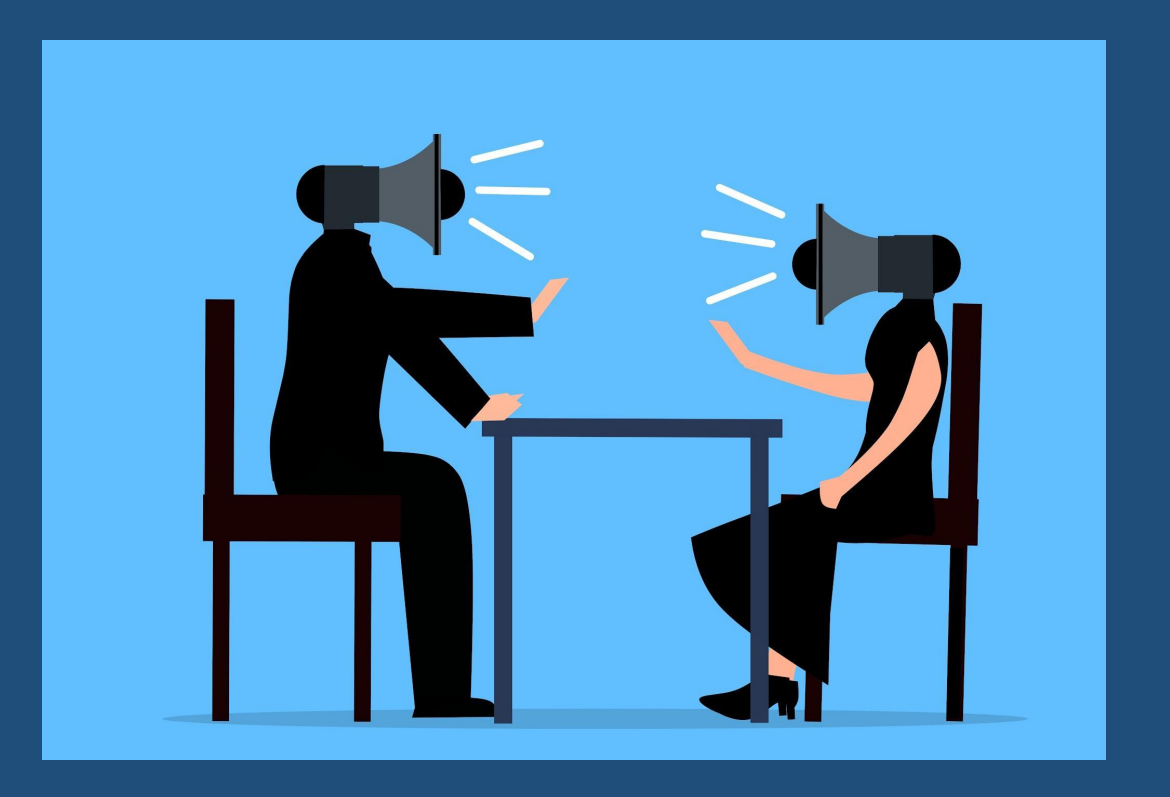

#### Discussion, where are we heading?

# Polyhedral Algorithms are too expensive to Scale?

# Is Polyhedral Compilation More Than Polyhedral Loop Scheduling?

# How Can We Mix Polyhedral Compilation and Real-World Compilers?

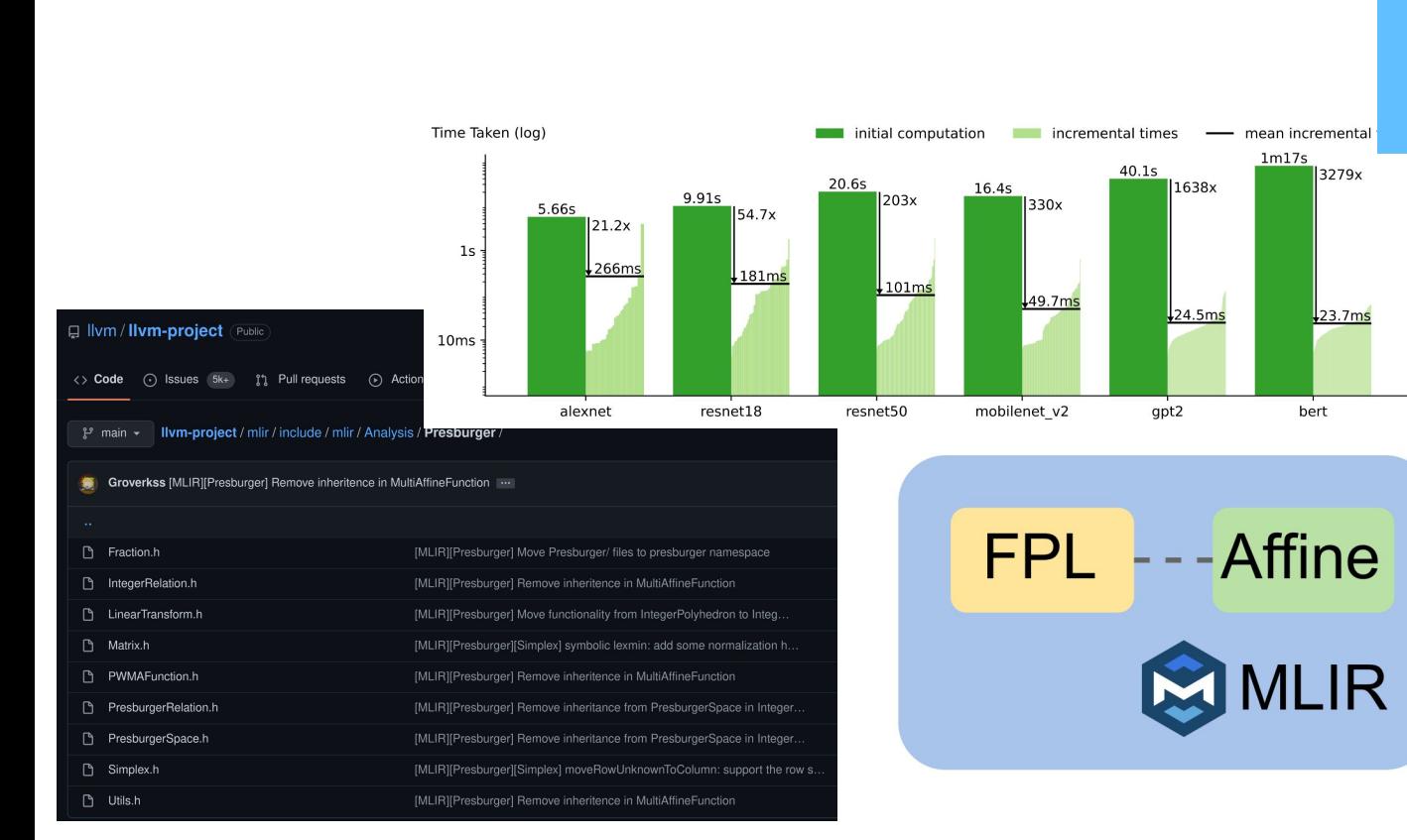

#### **Conclusion**

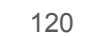

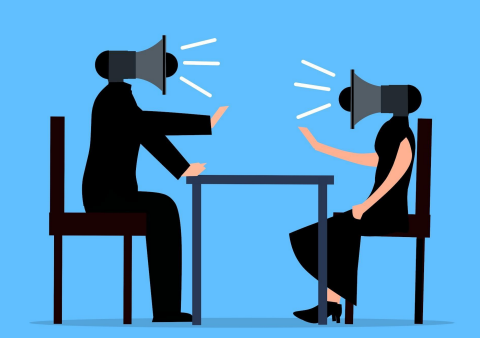